#### **МИНОБРНАУКИ РОССИИ**

#### **ФЕДЕРАЛЬНОЕ ГОСУДАРСТВЕННОЕ БЮДЖЕТНОЕ ОБРАЗОВАТЕЛЬНОЕ УЧРЕЖДЕНИЕ ВЫСШЕГО ОБРАЗОВАНИЯ**

#### **«ВОРОНЕЖСКИЙ ГОСУДАРСТВЕННЫЙ УНИВЕРСИТЕТ ИНЖЕНЕРНЫХ ТЕХНОЛОГИЙ»**

**УТВЕРЖДАЮ**

И.о. проректора по учебной работе

Василенко В.Н.<br>
(Ф.И.О.)

«30» мая 2024 г.

## **Р АБ О Ч АЯ П РО Г Р АМ М А ДИСЦИПЛИНЫ**

(подпись)

**Эконометрика (продвинутый уровень)** 

Направление подготовки

38.04.01 Экономика

(код и наименование направления подготовки)

#### Направленность (профиль) подготовки

Проектирование экономических систем (наименование направленности (профиля) подготовки)

Квалификация выпускника

магистр

**(Бакалавр/Специалист/Магистр/Исследователь. Преподаватель-исследователь)**

Воронеж

 $\tilde{\mathsf{F}}(\mathsf{R})$ ЭЛЕКТРОННОЙ ПОДПИСЬЮ Сертификат: 00854147D9DB094CC9BCA23534D24EC1A8 Владелец: Василенко Виталий Николаевич Действителен: с 26.09.2023 до 19.12.2024

ДОКУМЕНТ ПОДПИСАН

#### **1. Цели и задачи дисциплины**

Целью освоения дисциплины бизнес-проектирование является формирование компетенций обучающегося в области профессиональной деятельности и сфере профессиональной деятельности:

Области профессиональной деятельности:

01 Образование и наука (в сферах: образования; научных исследований);

08 Финансы и экономика (в сферах: исследований, анализа и прогнозирования социально-экономических процессов и явлений на микроуровне и макроуровне в экспертно-аналитических службах (центрах экономического анализа, правительственном секторе, общественных организациях); производства продукции и услуг, включая анализ спроса на продукцию и услуги, и оценку их текущего и перспективного предложения, продвижение продукции и услуг на рынок, планирование и обслуживание финансовых потоков, связанных с производственной деятельностью; кредитования; страхования, включая пенсионное и социальное; операций на финансовых рынках, включая управление финансовыми рисками; внутреннего и внешнего финансового контроля и аудита, финансового консультирования; консалтинга).

Дисциплина направлена на решение задач профессиональной деятельности следующих типов:

аналитический, научно-исследовательский, проектно-экономический, организационно-управленческий, педагогический.

Программа составлена в соответствии с требованиями Федерального государственного образовательного стандарта высшего образования по направлению подготовки 38.04.01 Экономика [\(Приказ Министерства науки и высшего образования РФ от 11](http://ivo.garant.ru/document/redirect/74547939/0)  [августа 2020 г. N 939 "Об утверждении федерального государственного образователь](http://ivo.garant.ru/document/redirect/74547939/0)ного стандарта высшего образования - [магистратура по направлению подготовки](http://ivo.garant.ru/document/redirect/74547939/0)  [38.04.01 Экономика".](http://ivo.garant.ru/document/redirect/74547939/0)

#### **2. Перечень планируемых результатов обучения, соотнесенных с планируемыми результатами освоения образовательной программы**

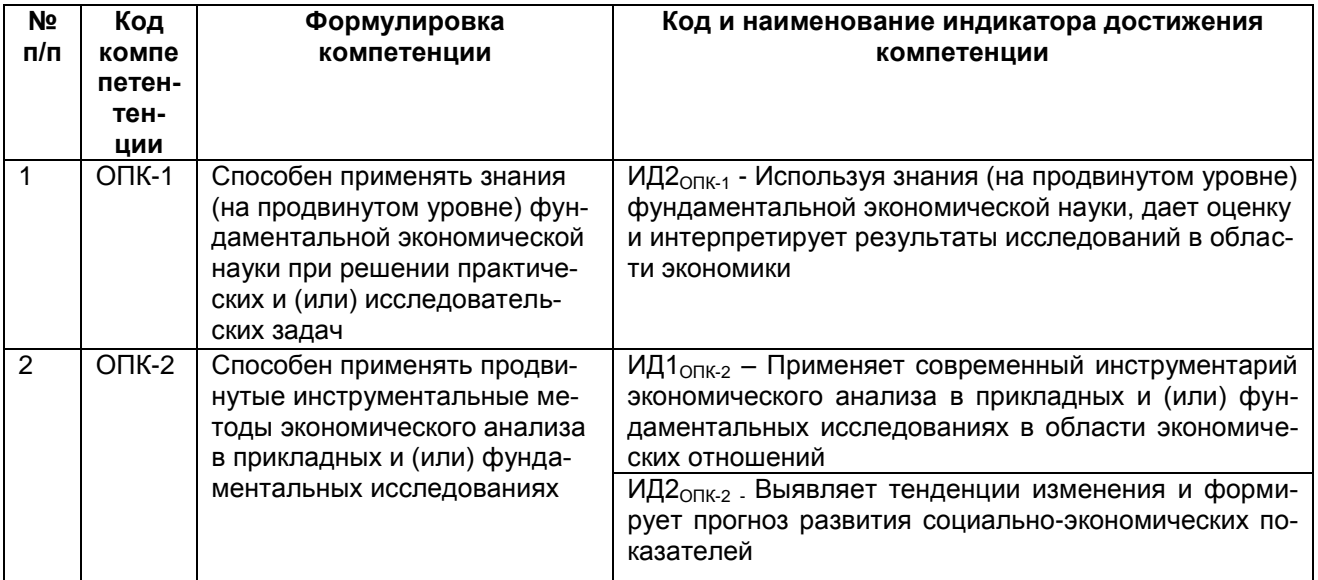

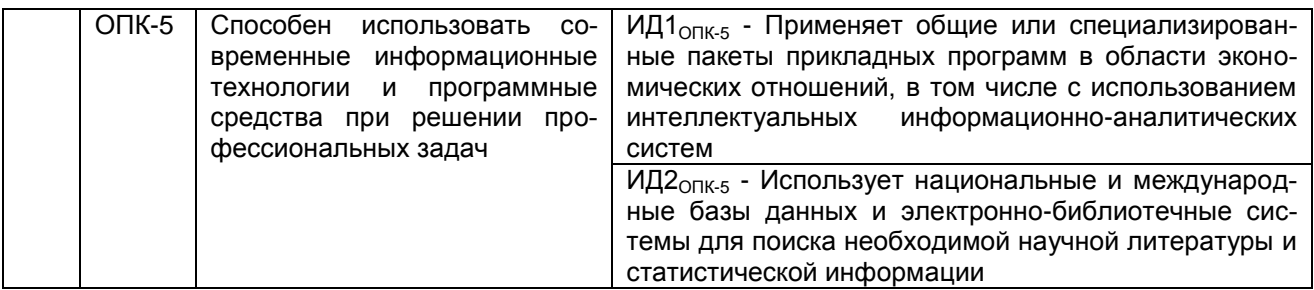

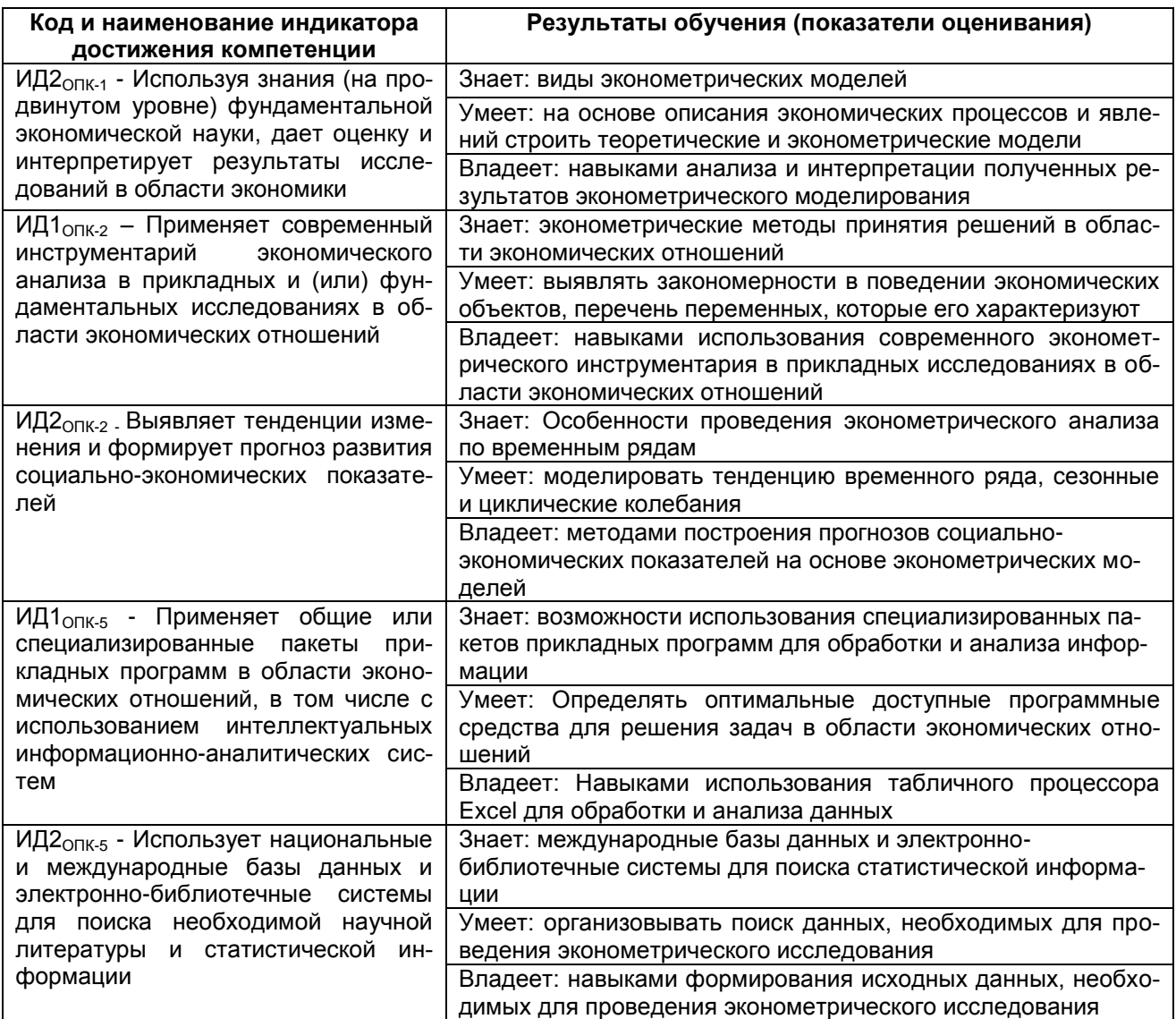

#### 3. Место дисциплины (модуля) в структуре ООП ВО

Дисциплина относится базовой части. Дисциплина является обязательной к изучению.

Изучение дисциплины основано на знаниях, умениях и навыках, полученных при предыдущем обучении по программам бакалавриата.

Дисциплина является предшествующей для изучения дисциплины оценка рисков, анализ бизнес-процессов, современные технологии стоимостной оценки в экономике, практик.

#### 4. Объем дисциплины (модуля) и виды учебной работы

Общая трудоемкость дисциплины (модуля) составляет 7 зачетных единиц.

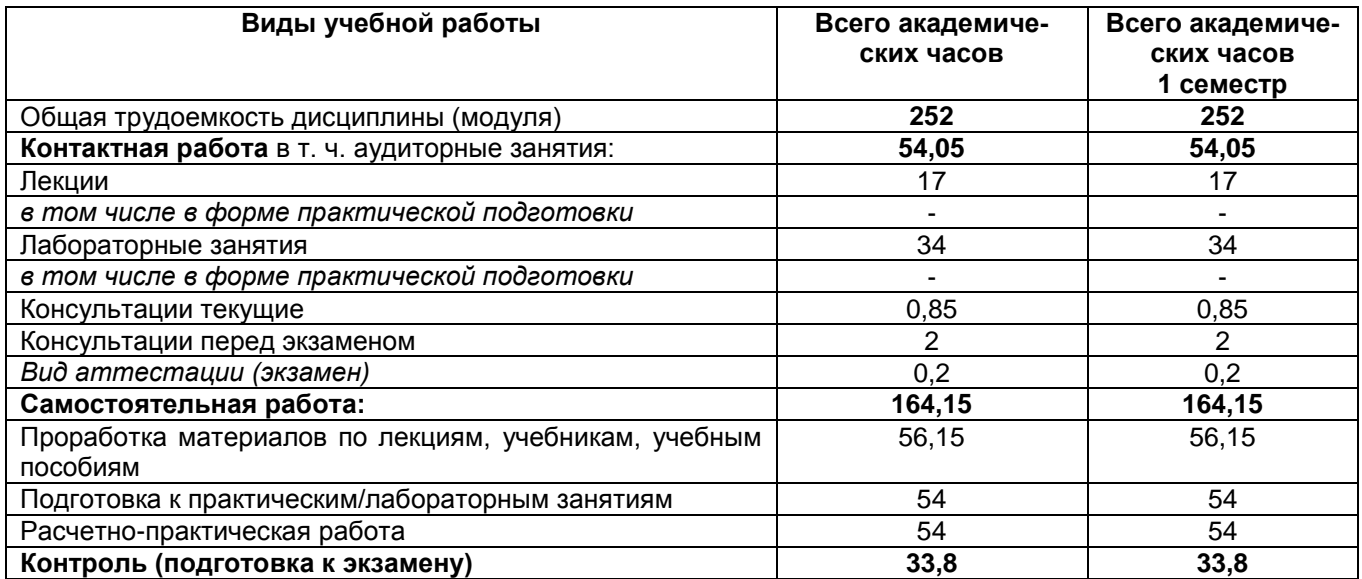

#### **5 Содержание дисциплины, структурированное по темам (разделам) с указанием отведенного на них количества академических часов и видов учебных занятий**

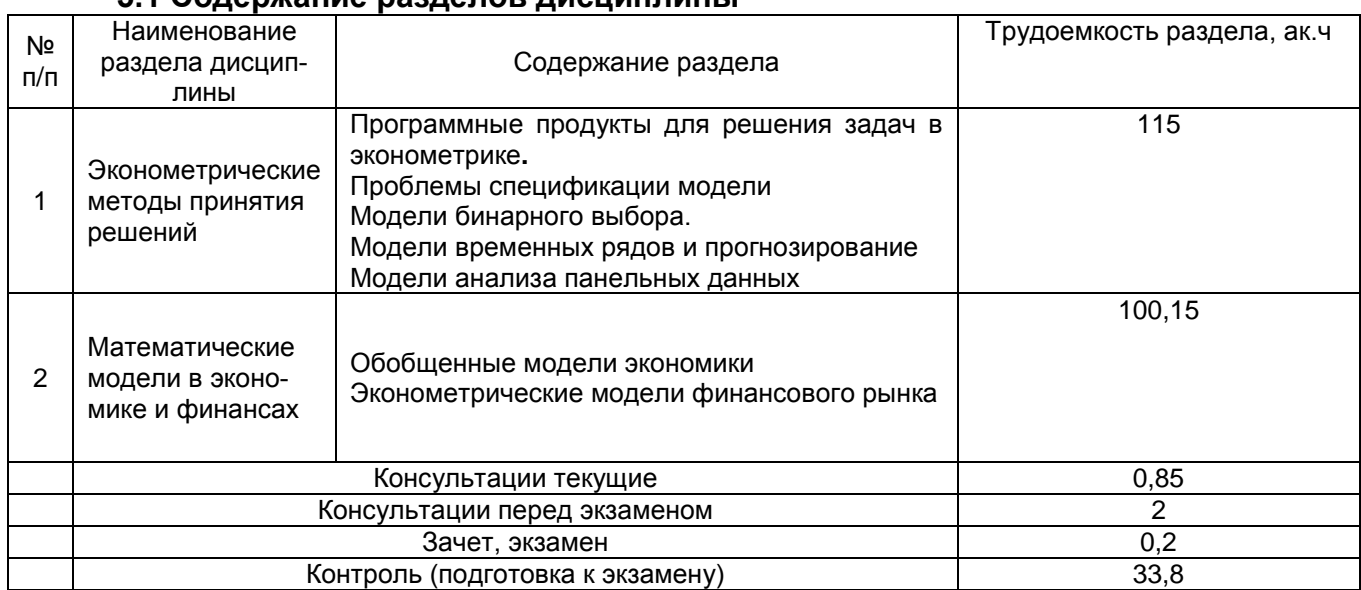

#### **5.1 Содержание разделов дисциплины**

#### **5.2 Разделы дисциплины и виды занятий**

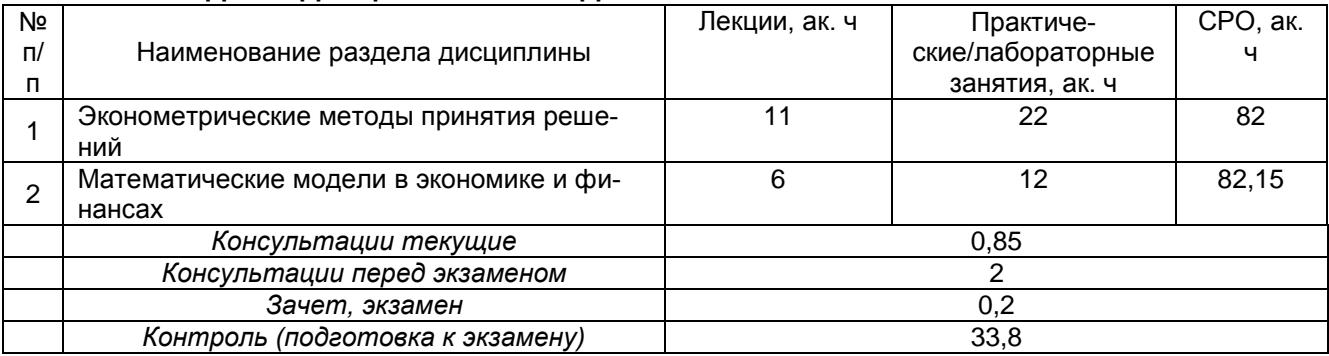

#### 5.2.1 Лекции

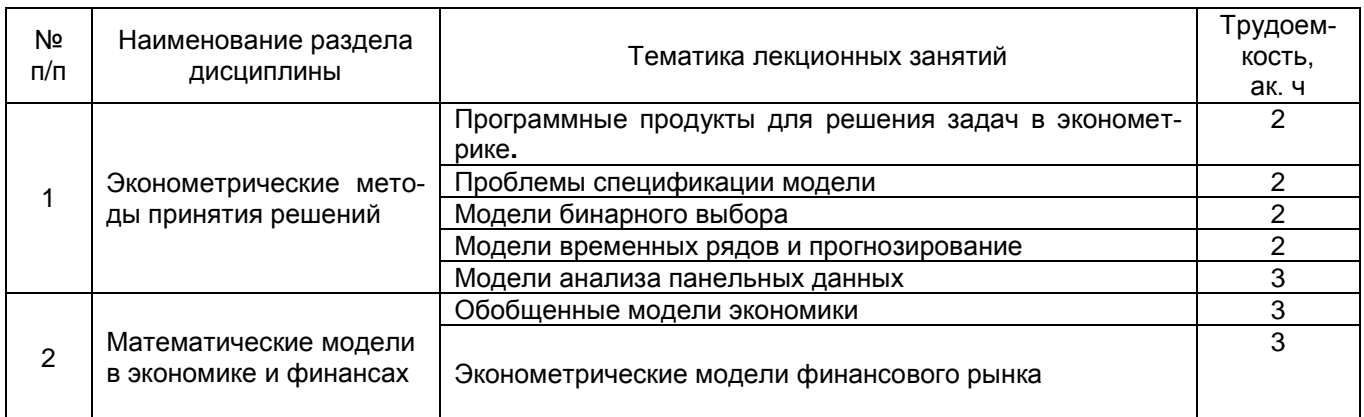

#### 5.2.2 Практические занятия (семинары) не предусмотрен

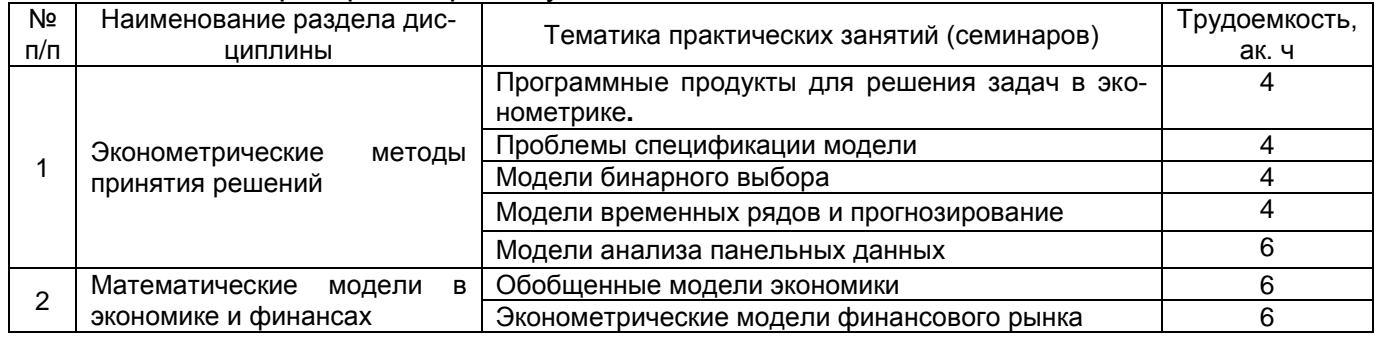

#### 5.2.3 Лабораторный практикум

#### 5.2.4 Самостоятельная работа обучающихся

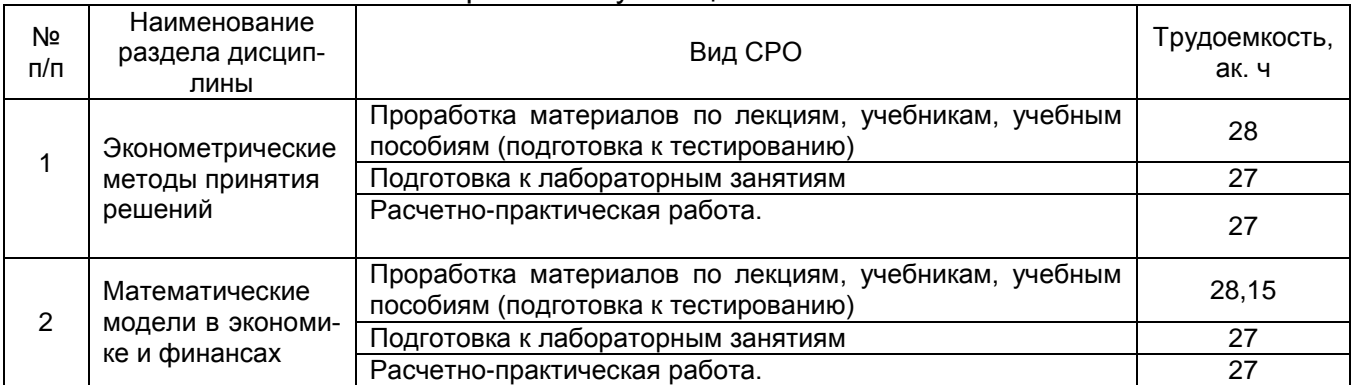

#### **6 Учебно-методическое и информационное обеспечение дисциплины (модуля)**

Для освоения дисциплины обучающийся может использовать:

#### **6.1 Основная литература**

1 Черникова, А. Е. Эконометрика (продвинутый уровень) : учебное пособие / А. Е. Черникова. — Омск : СибАДИ, 2019. — 76 с. <https://e.lanbook.com/book/149536>

2 Волкова, Г. А. Эконометрика (продвинутый уровень) : учебное пособие / Г. А. Волкова. — Пенза : ПГАУ, 2020. — 62 с. : <https://e.lanbook.com/book/170978>

3 Эконометрика (продвинутый уровень) / И. А. Кацко, Г. В. Горелова, А. Е. Сенникова [и др.]. — 2-е изд., стер. — Санкт-Петербург : Лань, 2024. — 176 с. <https://e.lanbook.com/book/366797>

#### **6.2 Дополнительная литература**

1. Кузнецова, О. А. Эконометрика (продвинутый уровень) : учебно-методическое пособие / О. А. Кузнецова. — Тольятти : ТГУ, 2020. — 125 с. <https://e.lanbook.com/book/159628>

2. Эконометрика : учебник для вузов (гриф УМО ВО) / И. И. Елисеева [и др.] ; под редакцией И. И. Елисеевой. — Москва : Издательство Юрайт, 2024. — 449 с. <https://urait.ru/bcode/535449>

#### **6.3 Перечень учебно-методического обеспечения для самостоятельной работы обучающихся**

Эконометрика (продвинутый уровень): задания и методические указания для самостоятельной работы для обучающихся по направлению 38.04.01 - «Экономика», очной и заочной формы обучения / Л. Н. Чайковская - Воронеж : ВГУИТ, 2021. – Режим доступа: [http://education.vsuet.ru/](http://biblos.vsuet.ru/ProtectedView/Book/ViewBook/2998)

#### **6.4 Перечень ресурсов информационно-телекоммуникационной сети «Интернет», необходимых для освоения дисциплины (модуля)**

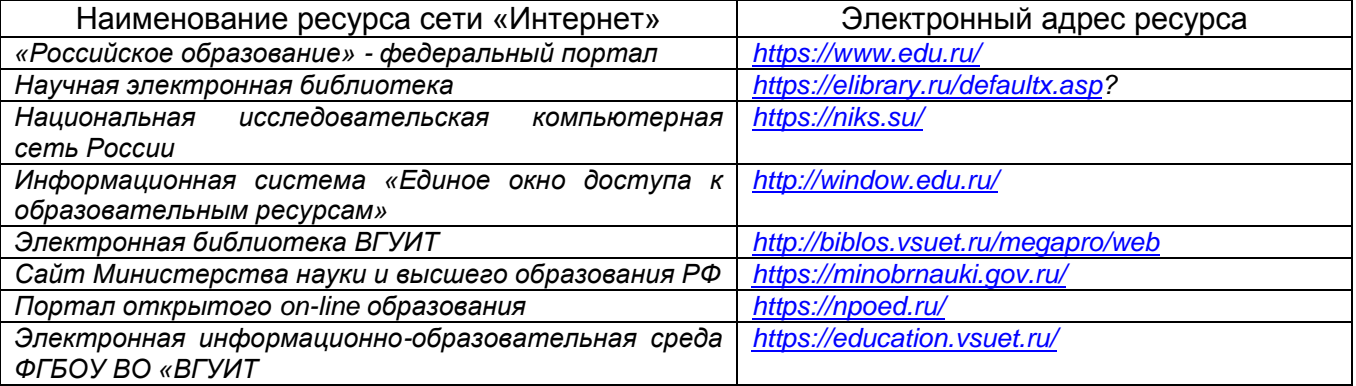

#### **6.5 Перечень информационных технологий**, **используемых при осуществлении образовательного процесса по дисциплине (модулю), включая перечень программного обеспечения, современных профессиональных баз данных и информационных справочных систем**

При изучении дисциплины используется программное обеспечение, современные профессиональные базы данных и информационные справочные системы: ЭИОС университета, в том числе на базе программной платформы «Среда электронного обучения 3KL», автоматизированная информационная база «Интернет-тренажеры», «Интернет-экзамен».

**При освоении дисциплины используется лицензионное и открытое программное обеспечение –** ОС Windows (MS Word, MS Excel, MS Power Point), *ОС ALT Linux.*

#### **7 Материально-техническое обеспечение дисциплины (модуля)**

Учебные аудитории для проведения лекционных занятий, оснащенные оборудованием и техническими средствами обучения (мультимедийными проекторами, настенными экранами, интерактивными досками, ноутбуками, досками, рабочими местами по количеству обучающихся, рабочим местом преподавателя) – ауд. 9, 450, 239, 244, 245, 341а или иные в соответствии с расписанием.

Учебные аудитории для проведения лабораторных занятий (компьютерные классы), оснащенные оборудованием и техническими средствами обучения (компьютерами с доступом в сеть Интернет и к информационно-справочным системам, рабочими местами по количеству обучающихся, рабочим местом преподавателя) – ауд. 30, 134, 151, 249а, 332, 335, 141 или иные в соответствии с расписанием.

Допускается использование других аудиторий в соответствии с расписанием учебных занятий и оснащенных соответствующим материально-техническим обеспечением, в соответствии с требованиями, предъявляемыми образовательным стандартом.

Помещения для самостоятельной работы обучающихся, оснащенные компьютерной техникой с возможностью подключения к сети "Интернет" и обеспечением доступа к базам данных и электронной информационно-образовательной среде ФГБОУ ВО «ВГУИТ» – ауд. 251, ресурсный центр ВГУИТ.

#### **8 Оценочные материалы для промежуточной аттестации обучающихся по дисциплине (модулю)**

Оценочные материалы (ОМ) для дисциплины (модуля) включают в себя:

- перечень компетенций с указанием индикаторов достижения компетенций, этапов их формирования в процессе освоения образовательной программы;

- описание шкал оценивания;

- типовые контрольные задания или иные материалы, необходимые для оценки знаний, умений, навыков;

- методические материалы, определяющие процедуры оценивания знаний, умений, навыков и (или) опыта деятельности.

ОМ представляются отдельным комплектом и входят в состав рабочей программы дисциплины (модуля) в виде приложения.

Оценочные материалы формируются в соответствии с П ВГУИТ «Положение об оценочных материалах».

#### **ПРИЛОЖЕНИЕ к рабочей программе**

#### **1. Организационно-методические данные дисциплины для заочной форм обучения**

#### **1.1 Объемы различных форм учебной работы и виды контроля в соответствии с учебным планом**

Общая трудоемкость дисциплины (модуля) составляет 7 зачетных единицы

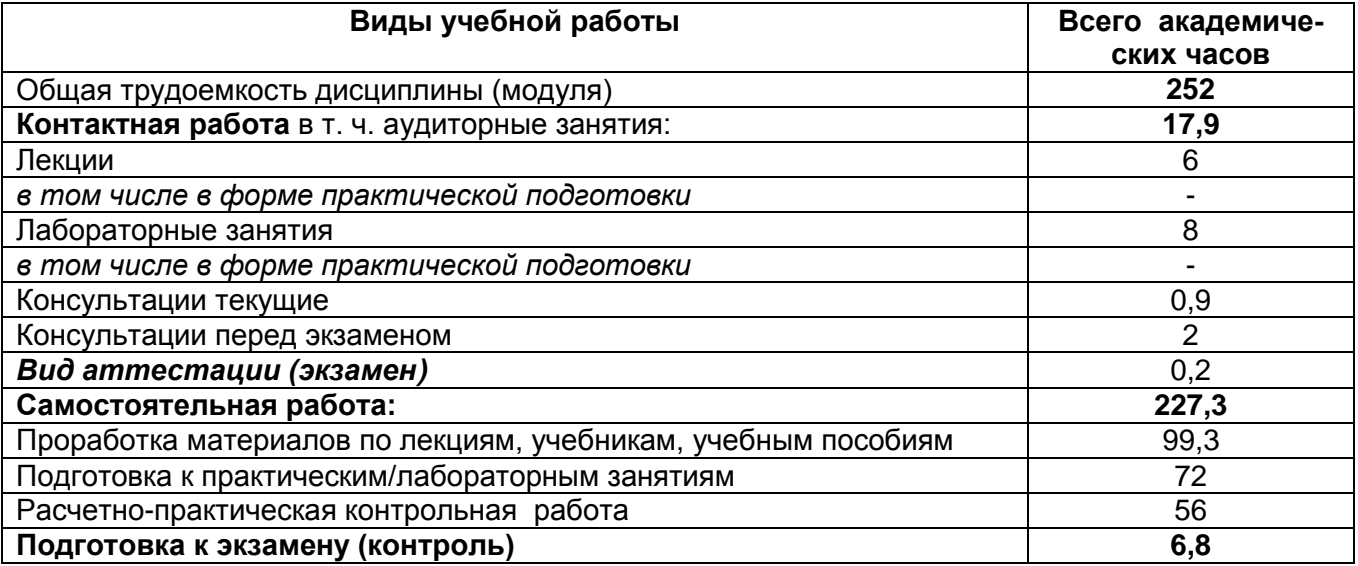

#### **ОЦЕНОЧНЫЕ МАТЕРИАЛЫ ДЛЯ ПРОМЕЖУТОЧНОЙ АТТЕСТАЦИИ**

по дисциплине

**Эконометрика (продвинутый уровень)**

## 1 Перечень компетенций с указанием этапов их формирования

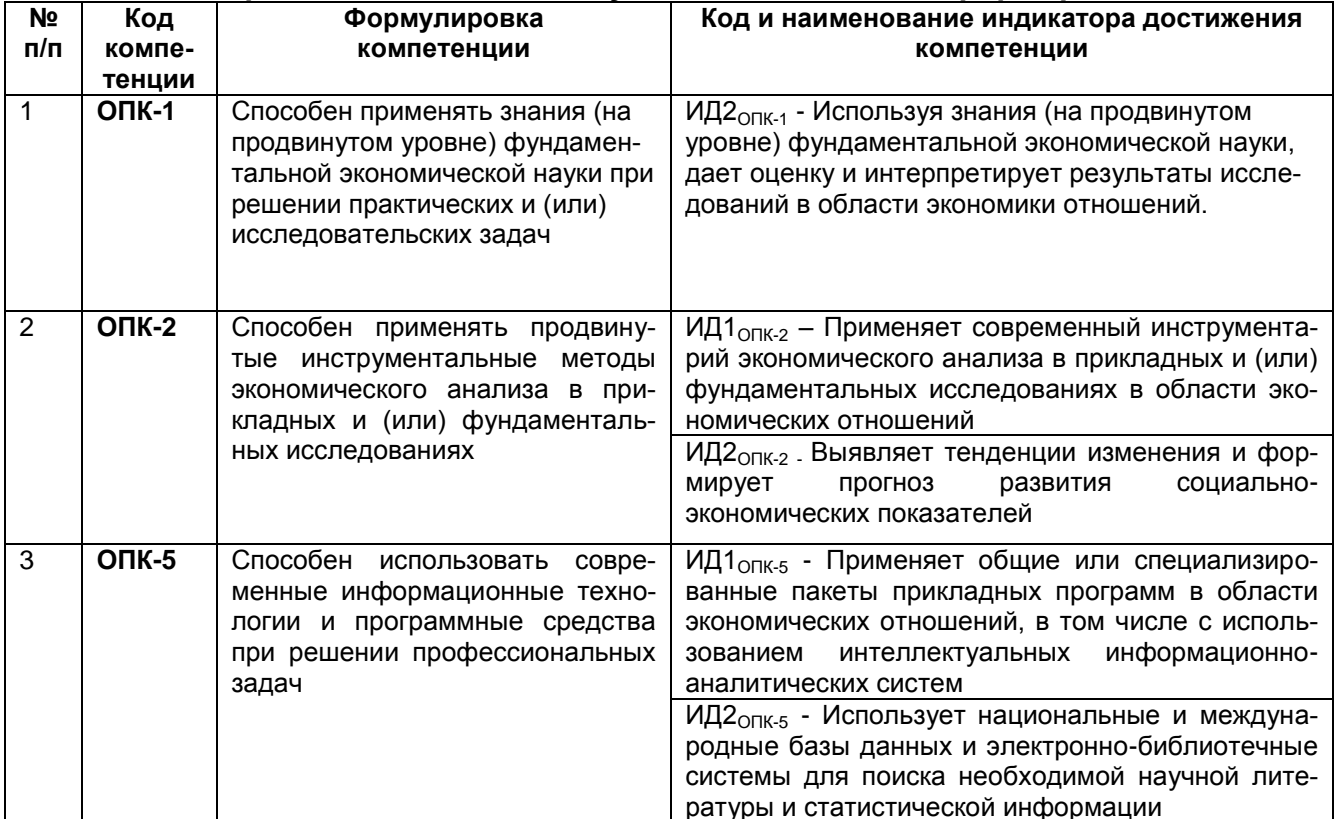

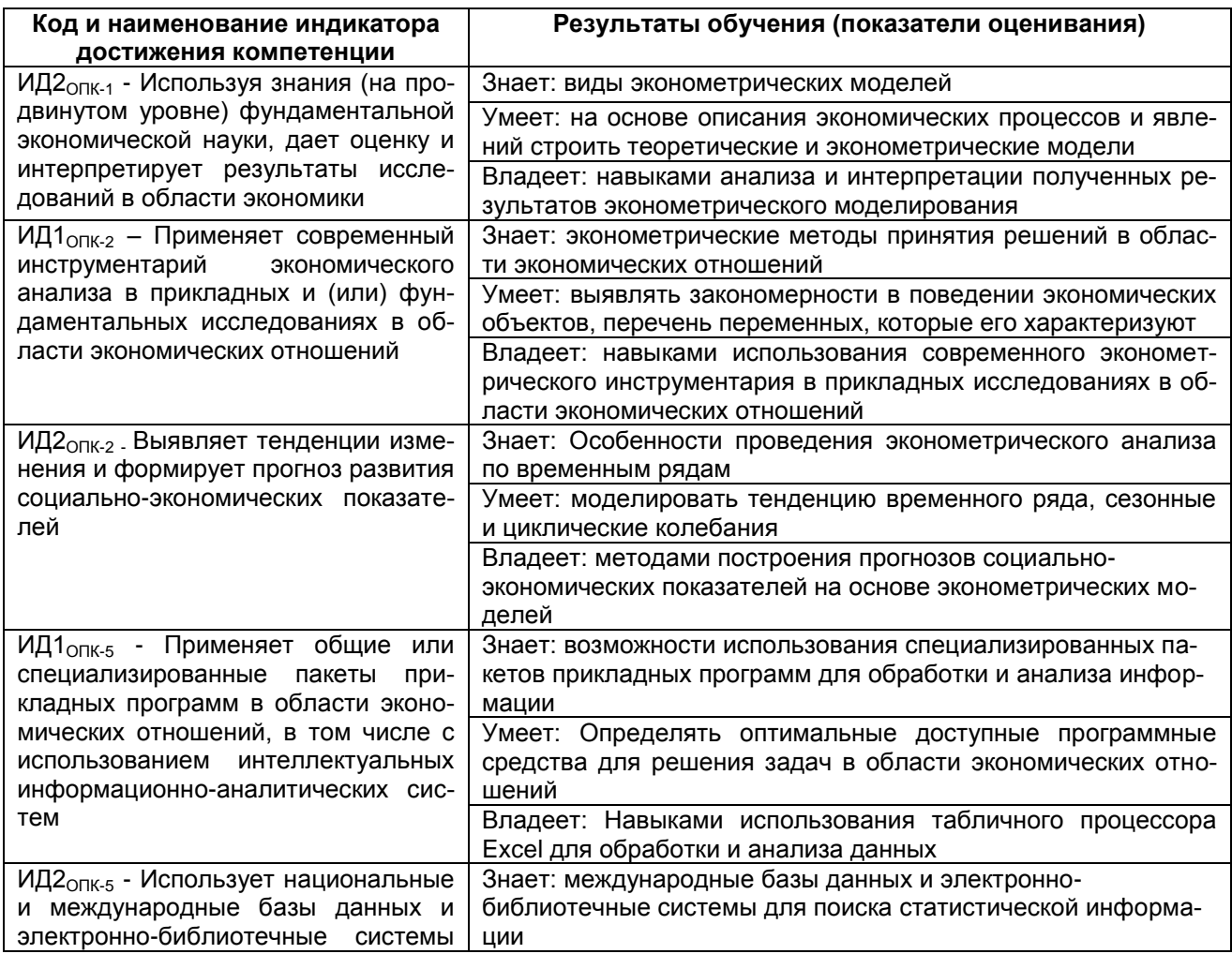

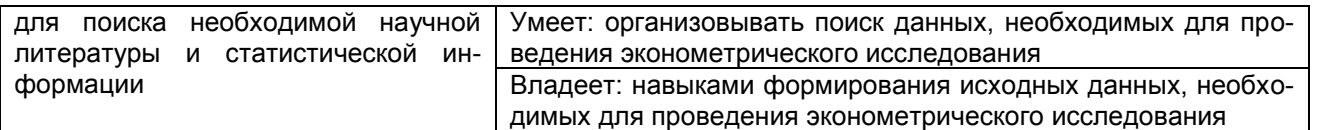

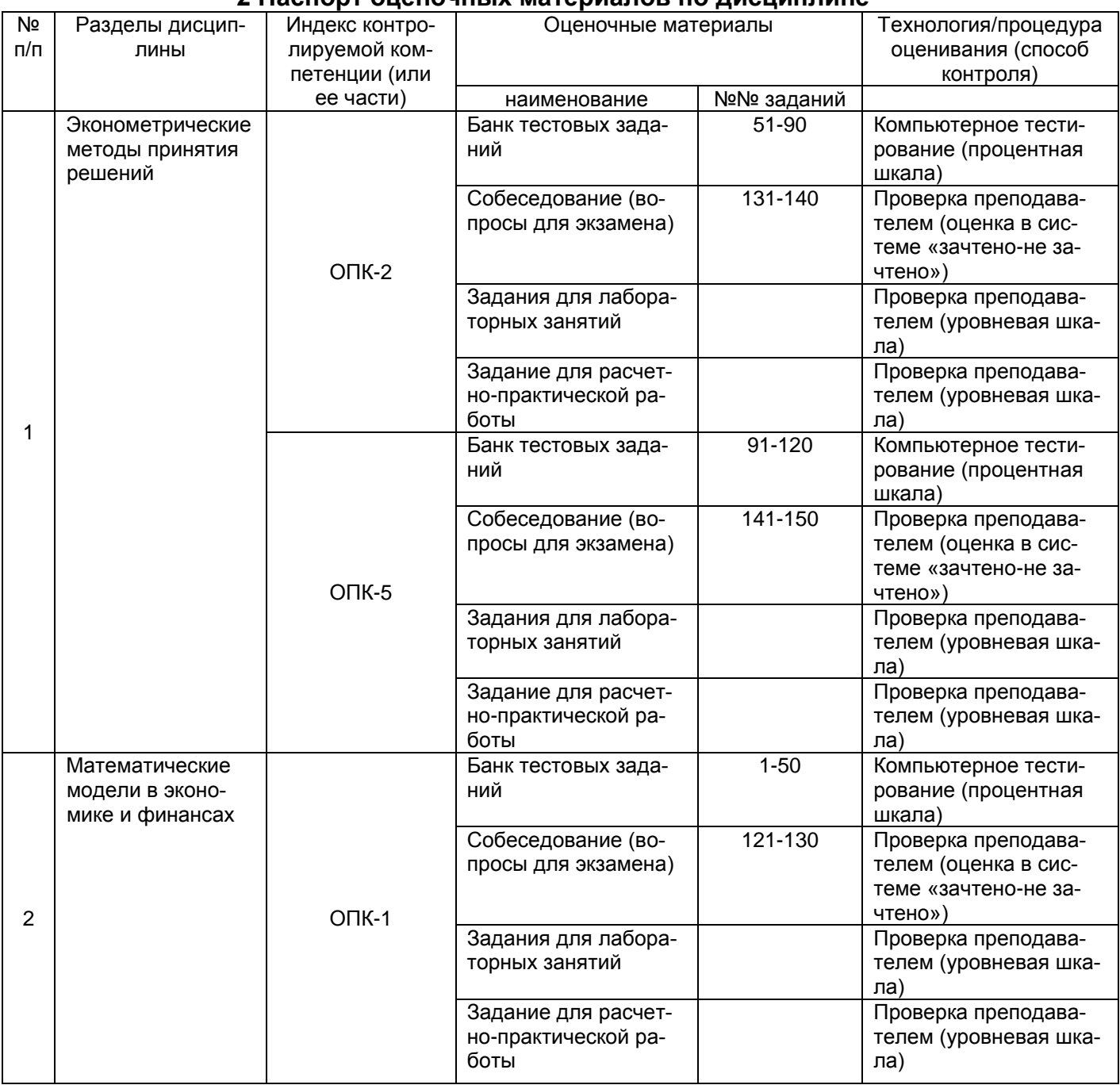

#### **2 Паспорт оценочных материалов по дисциплине**

**3 Оценочные материалы для промежуточной аттестации Типовые контрольные задания или иные материалы, необходимые для оценки знаний, умений, навыков и (или) опыта деятельности, характеризующих этапы формирования компетенций в процессе освоения образовательной программы**

Аттестация обучающегося по дисциплине проводится в форме тестирования и предусматривает возможность последующего собеседования (экзамена).

#### **3.1 Банк тестовых заданий**

ОПК-1. Способен применять знания (на продвинутом уровне) фундаментальной экономической науки при решении практических и (или) исследовательских задач

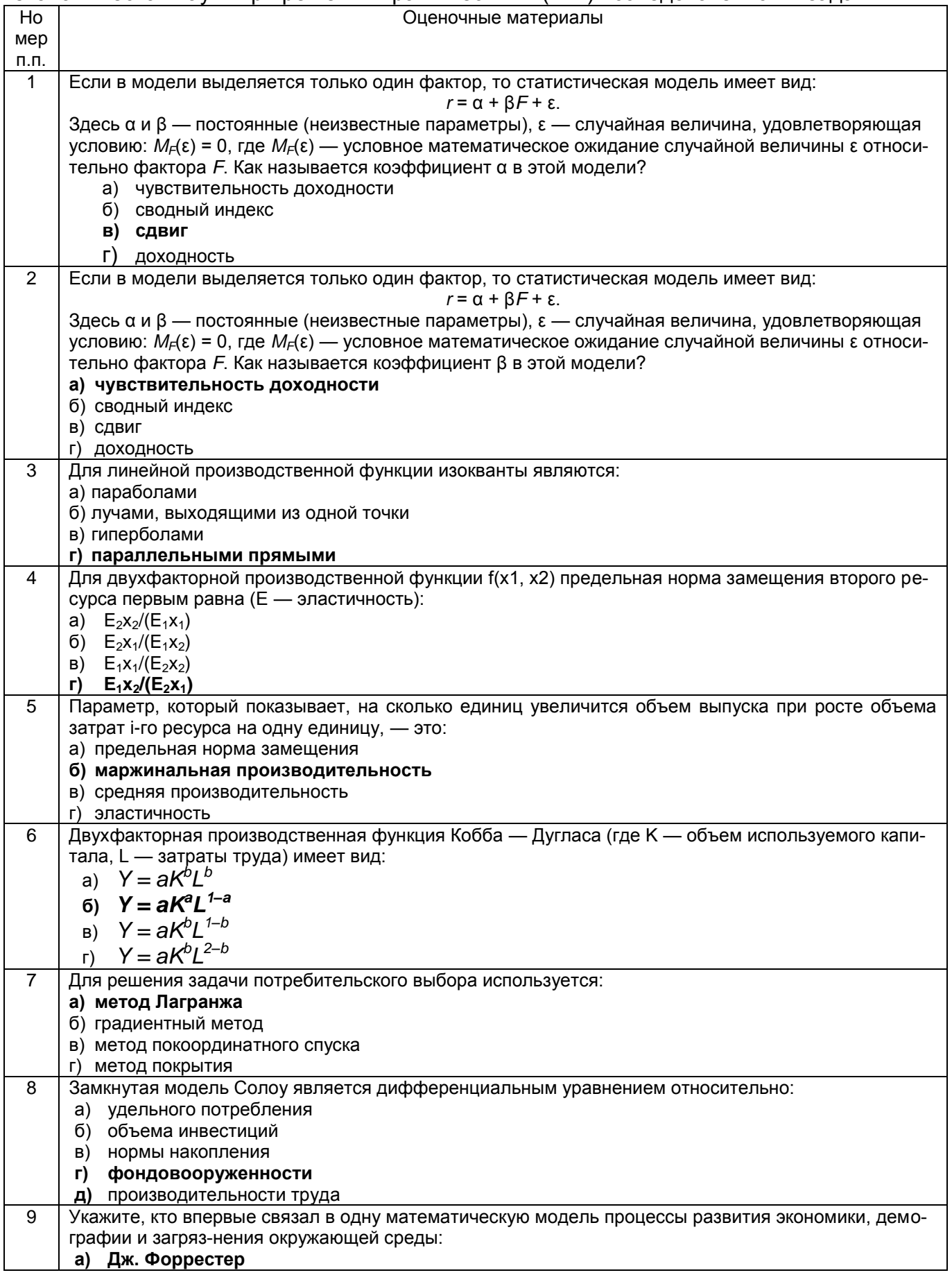

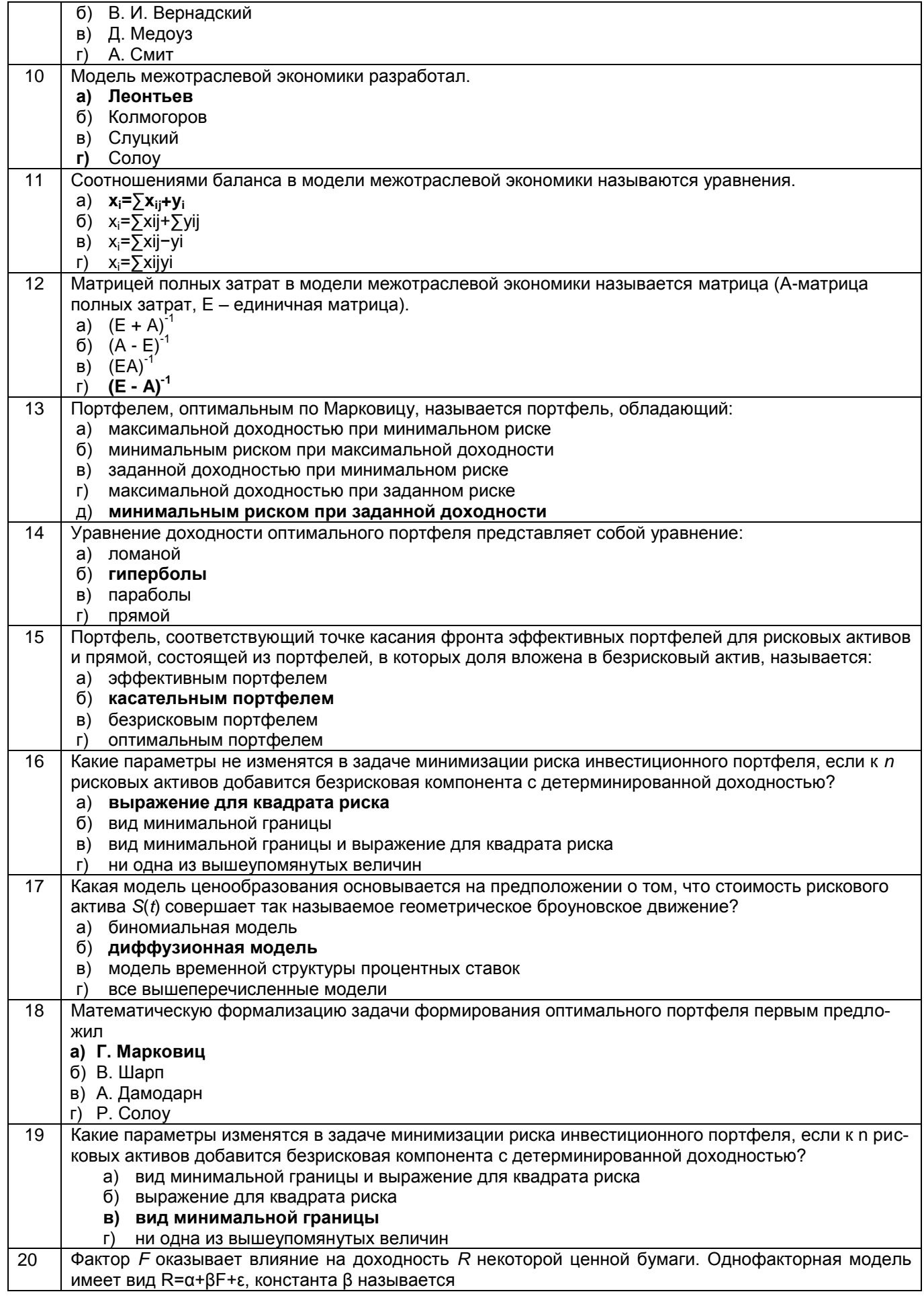

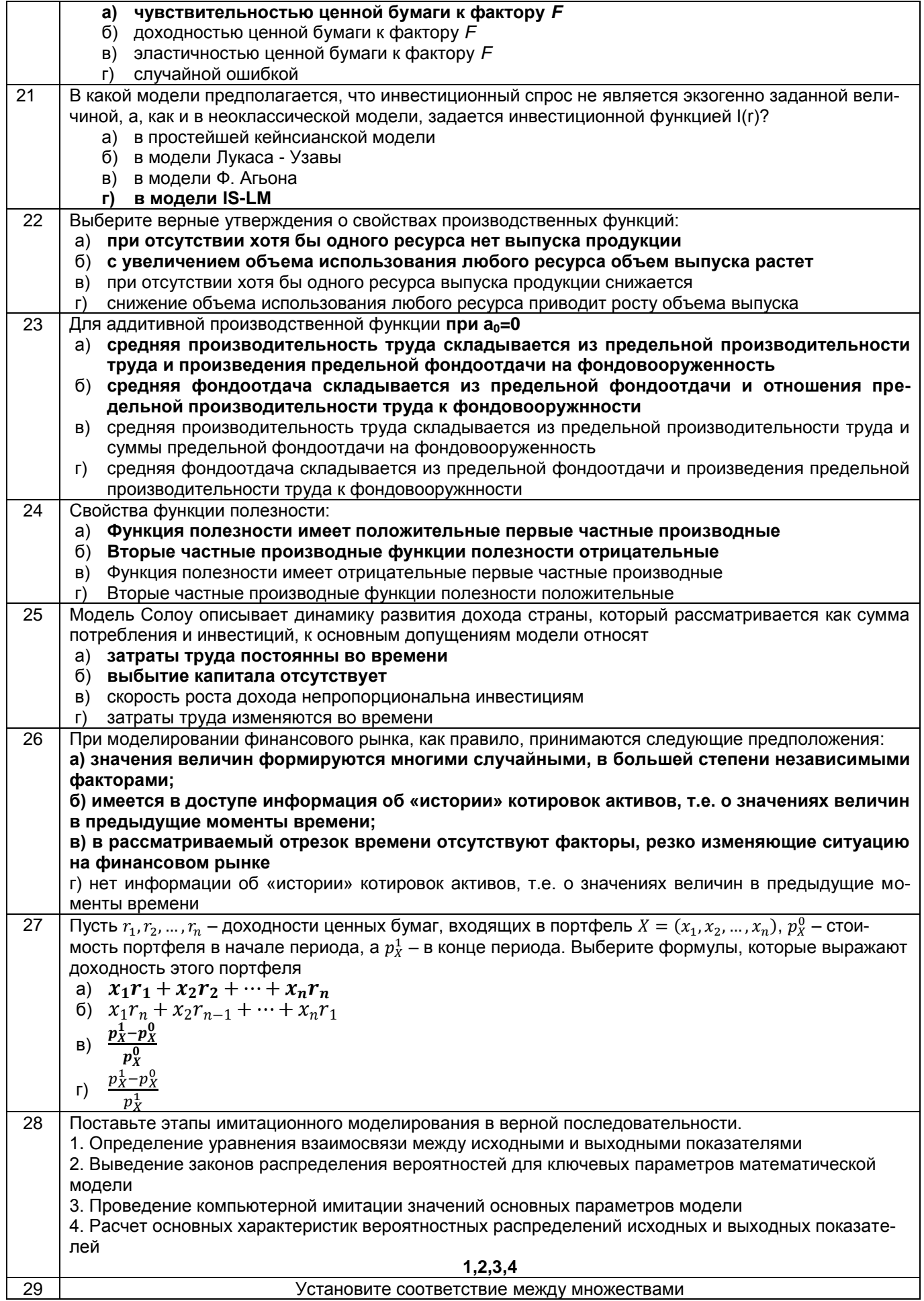

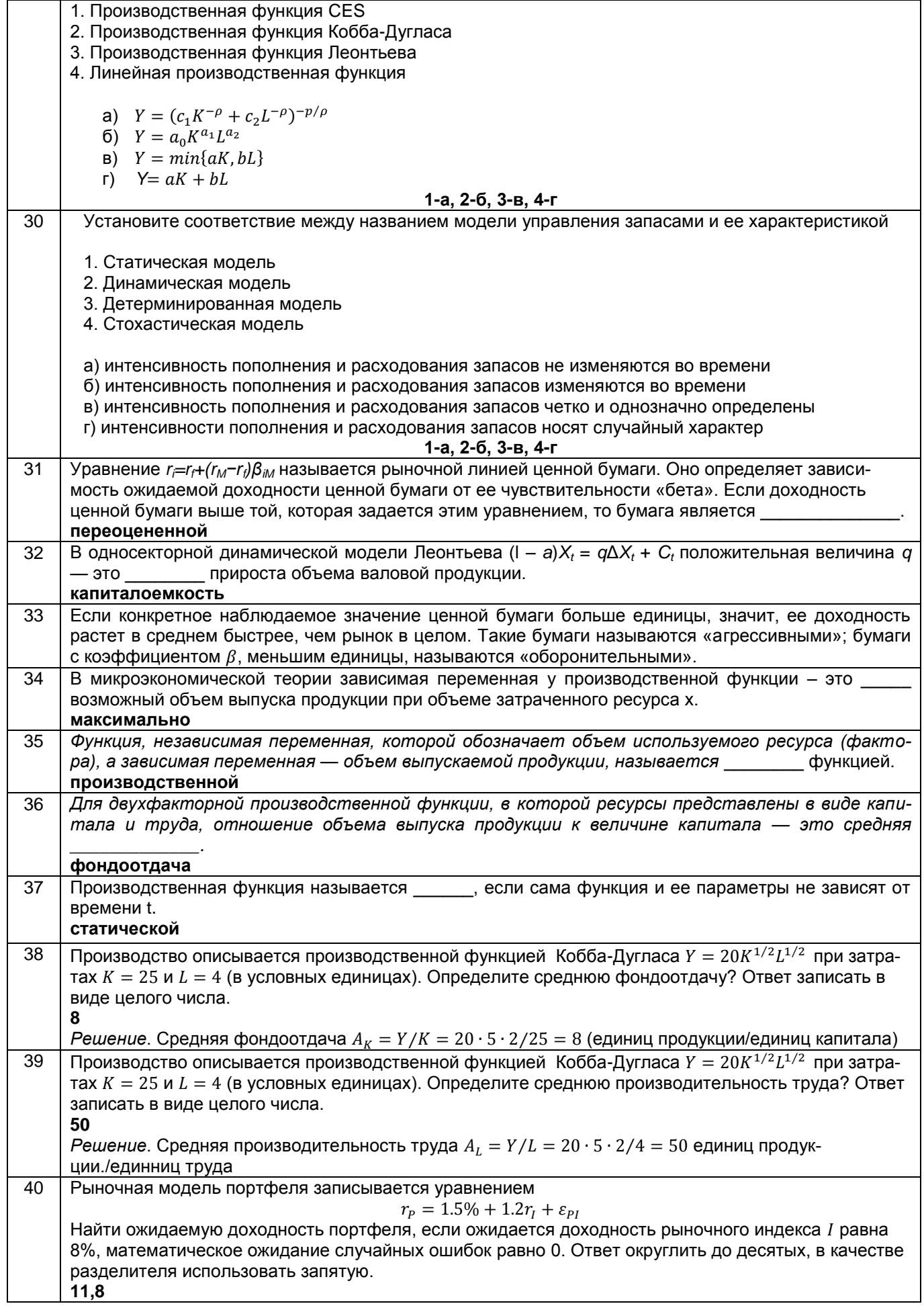

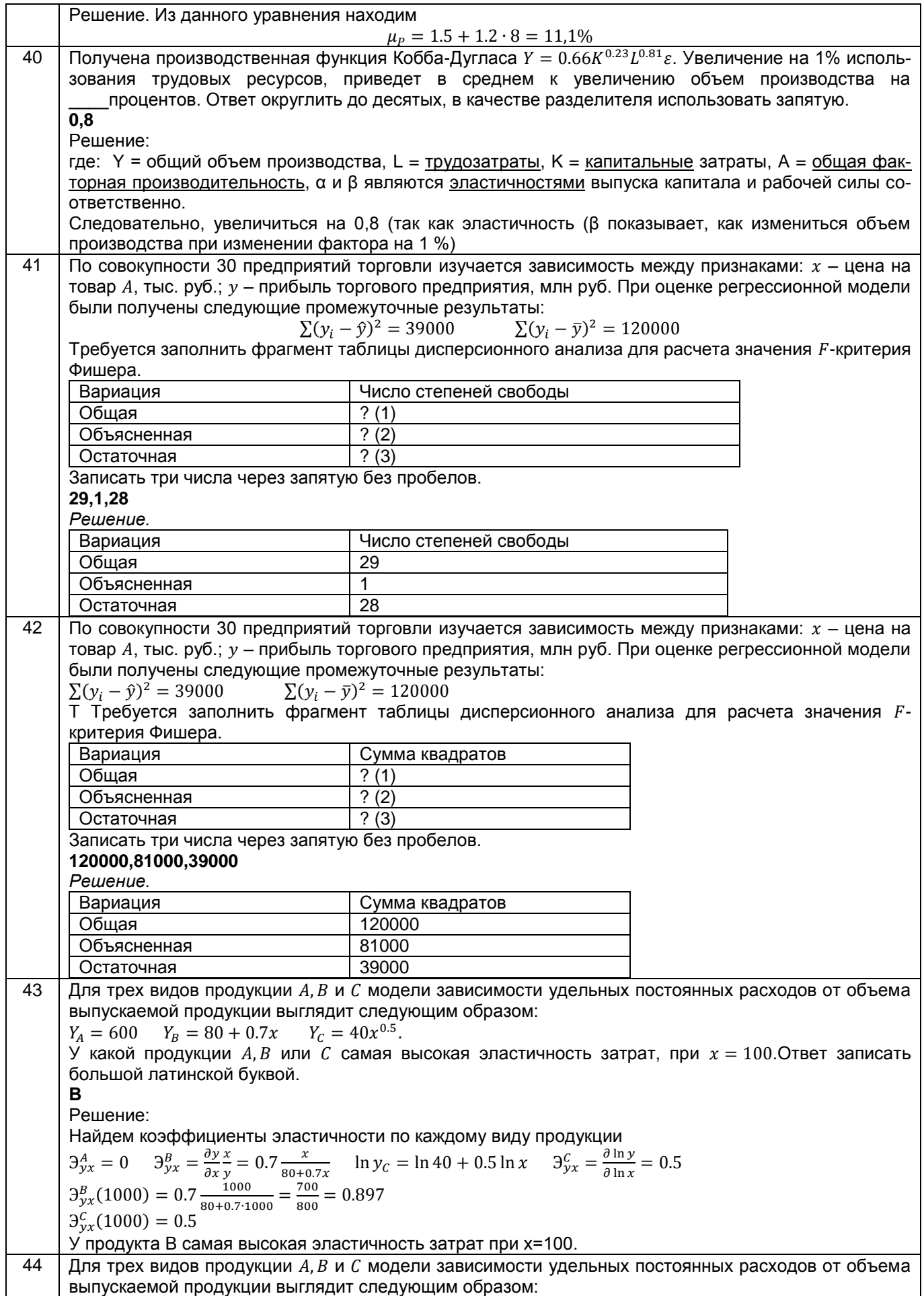

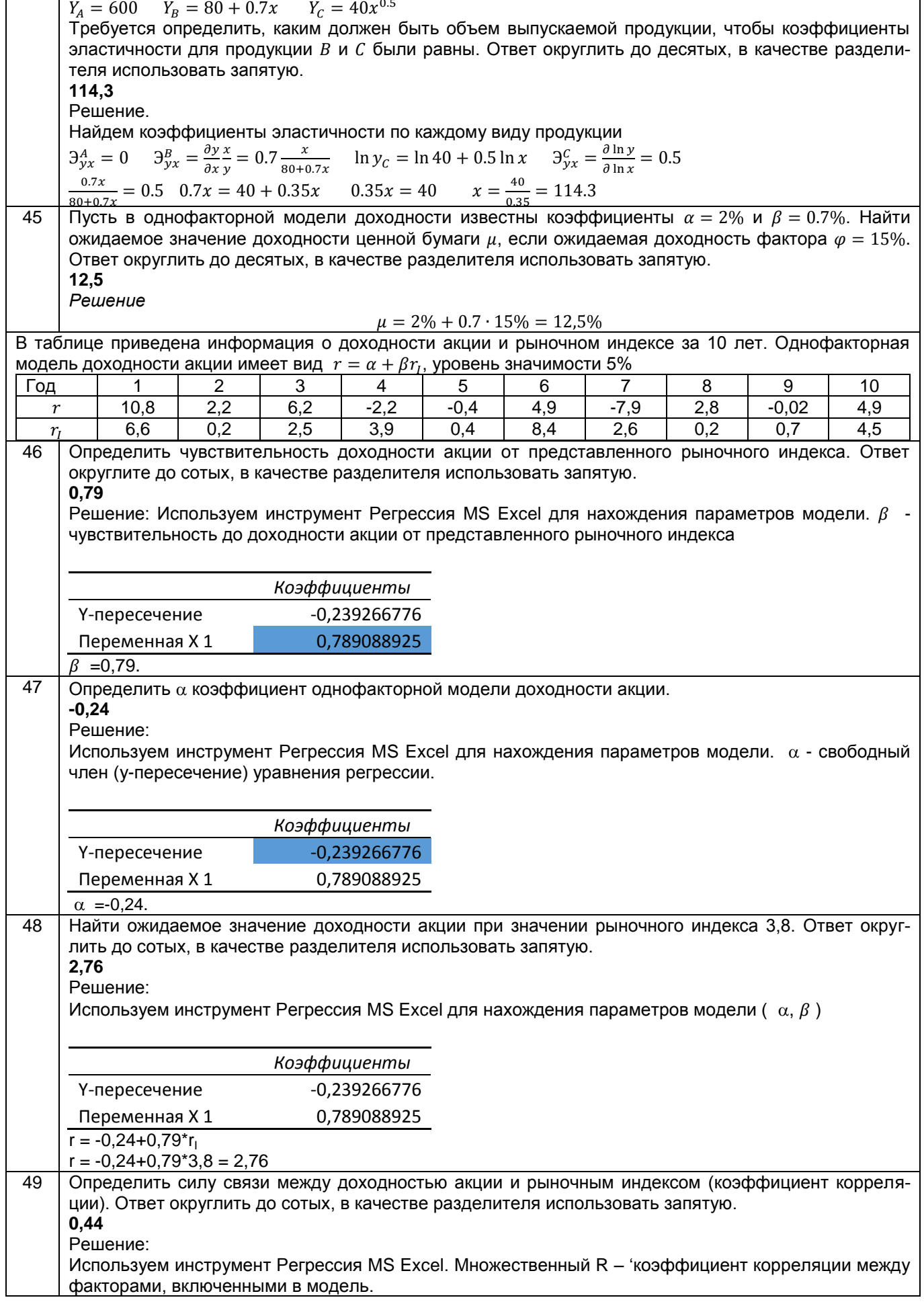

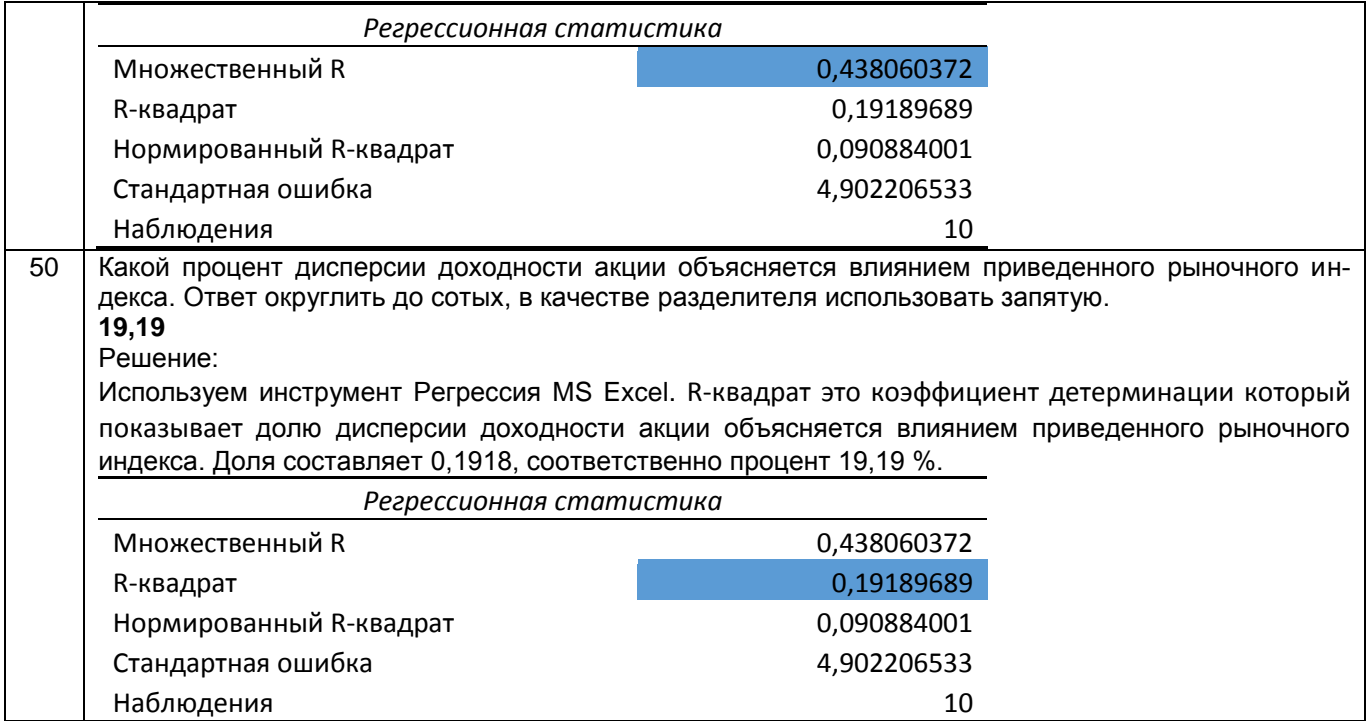

# ОПК-2- Способен применять продвинутые инструментальные методы экономиче-<br>ского анализа в прикладных и (или) фундаментальных исследованиях

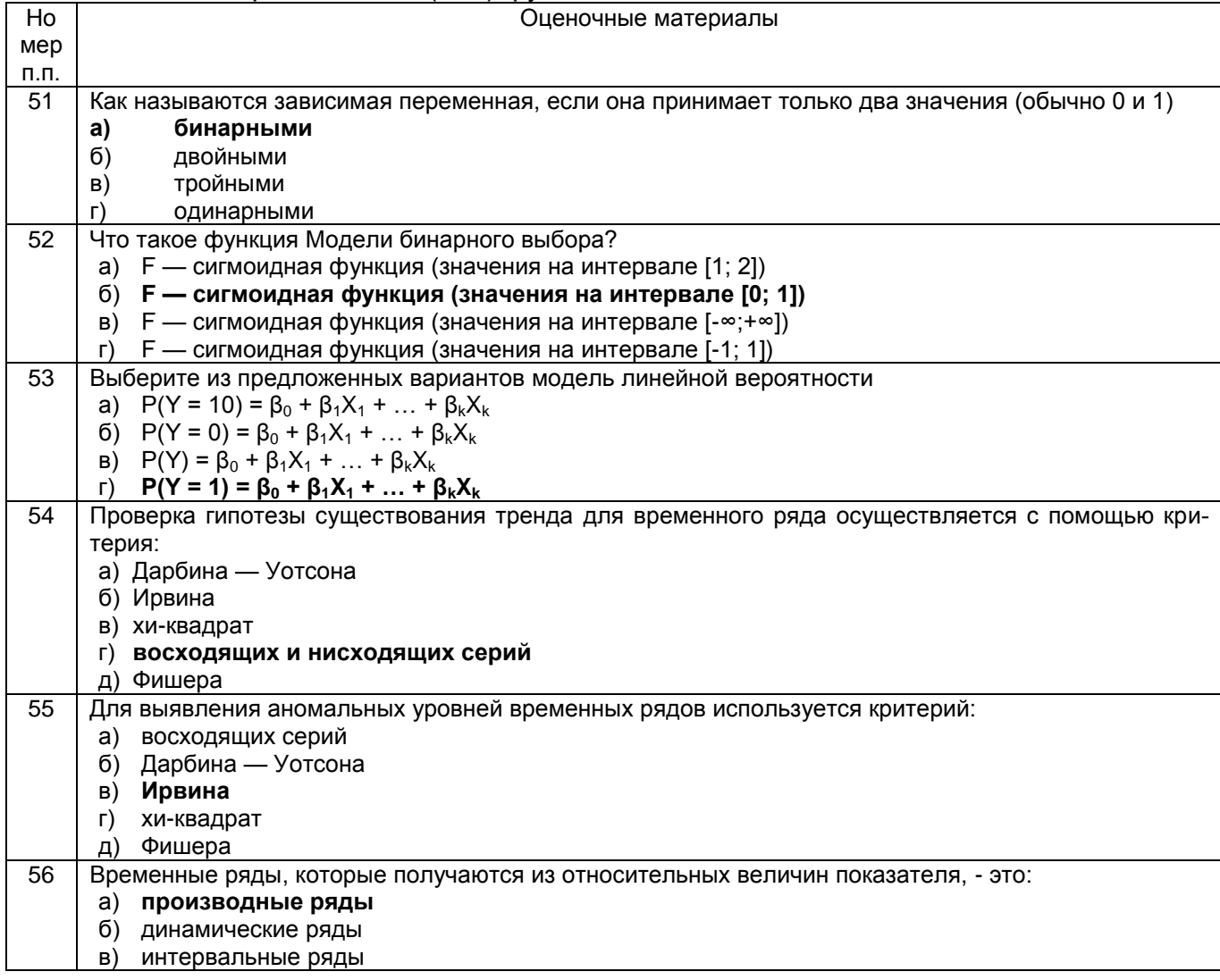

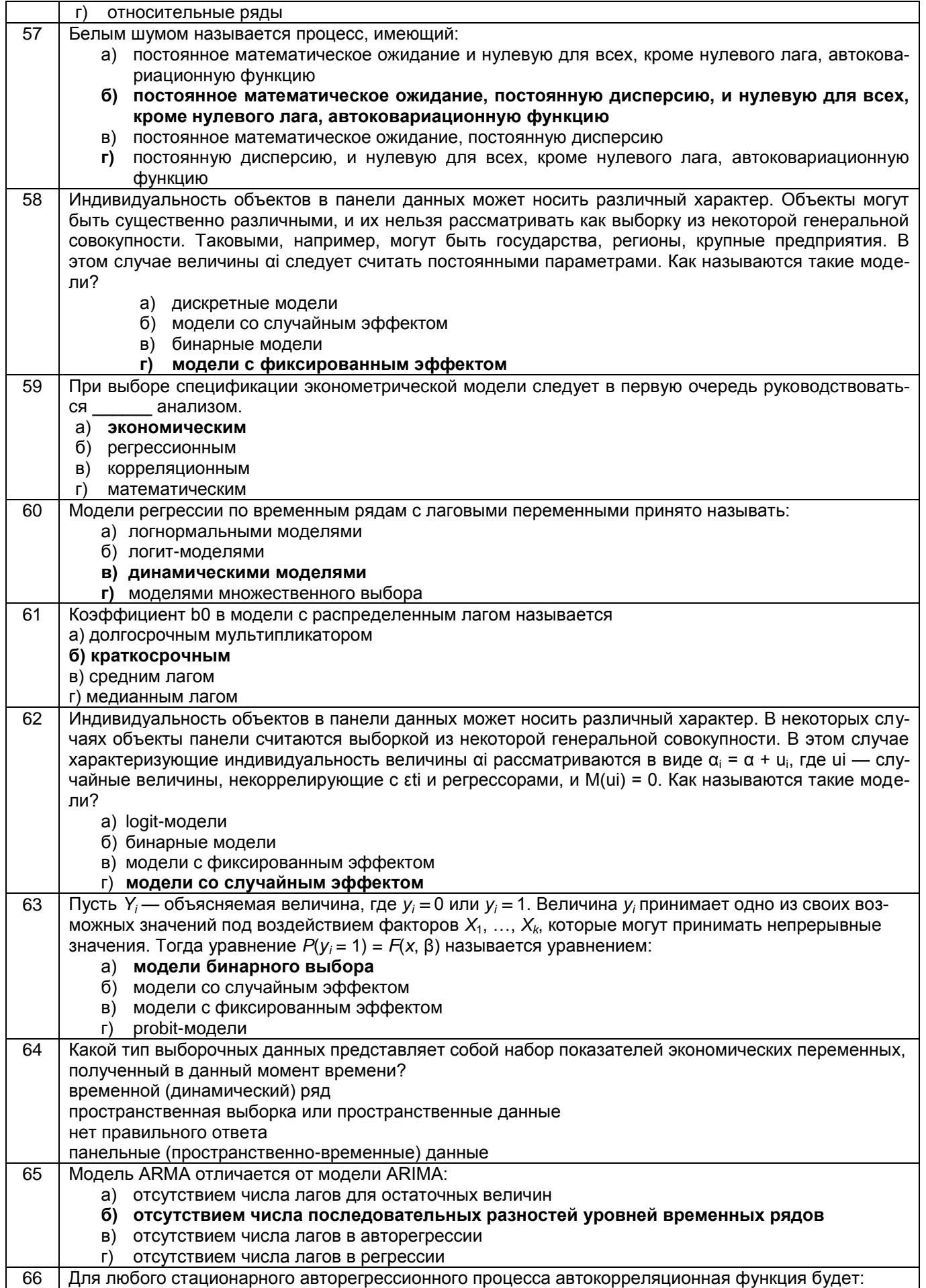

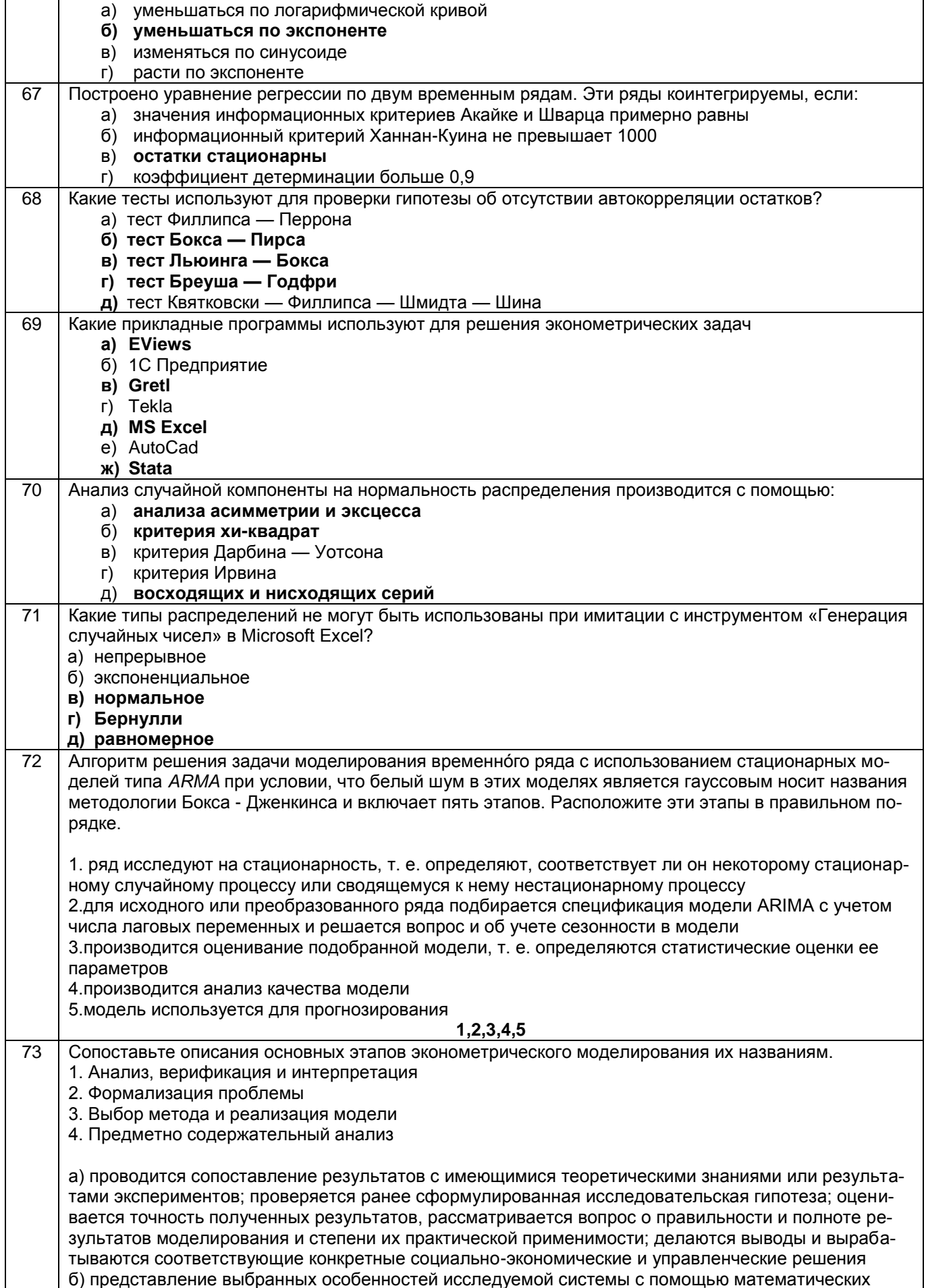

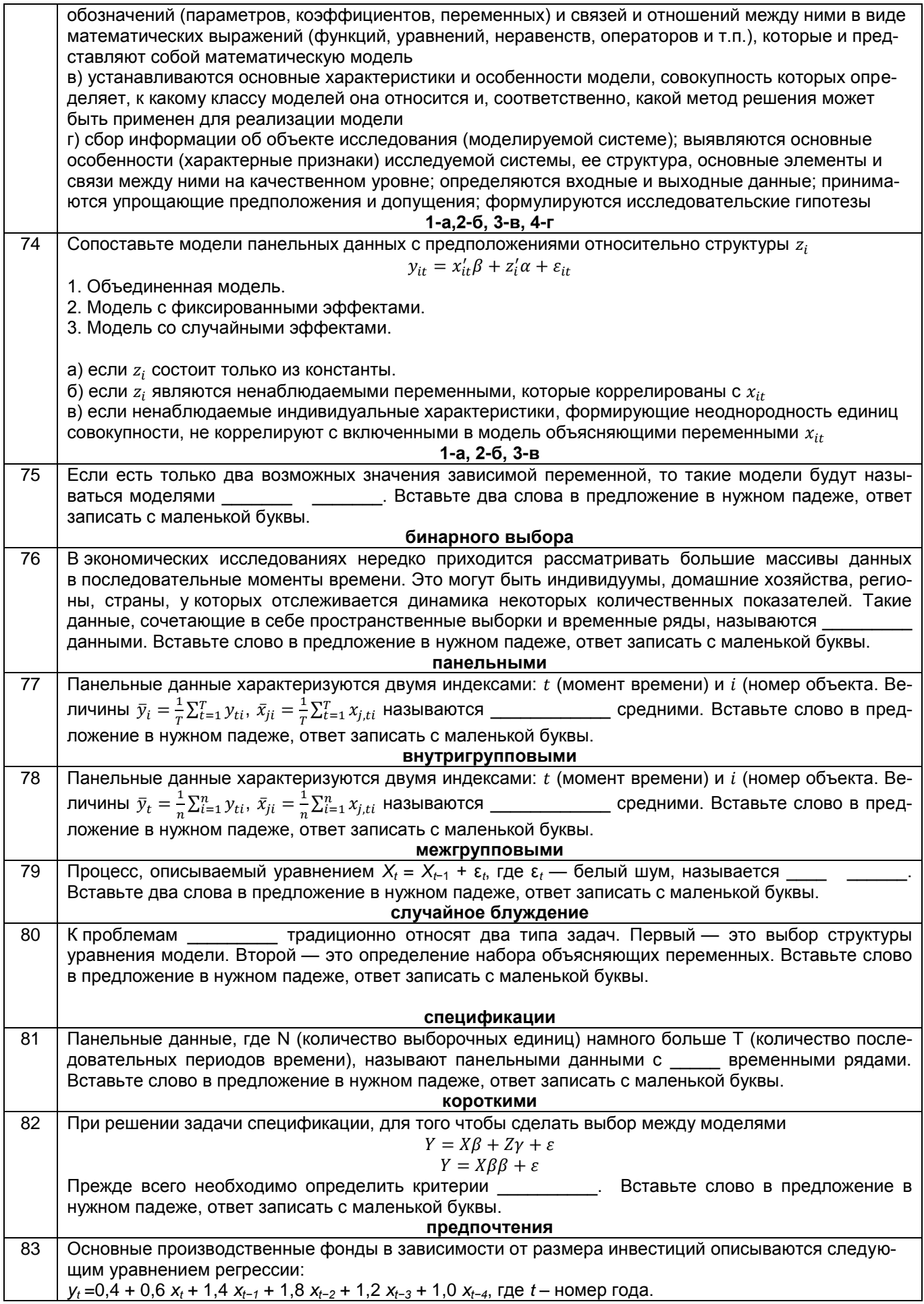

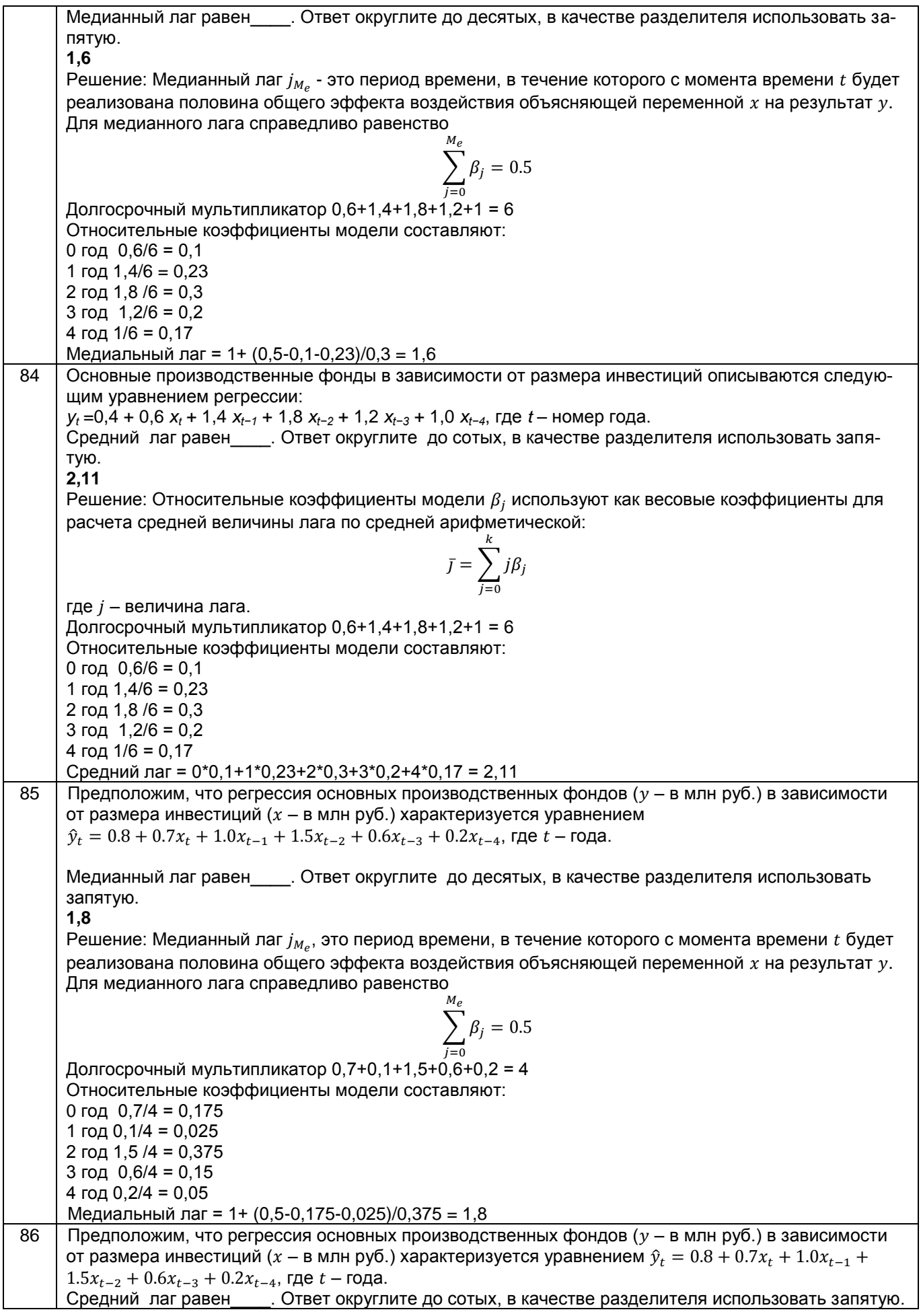

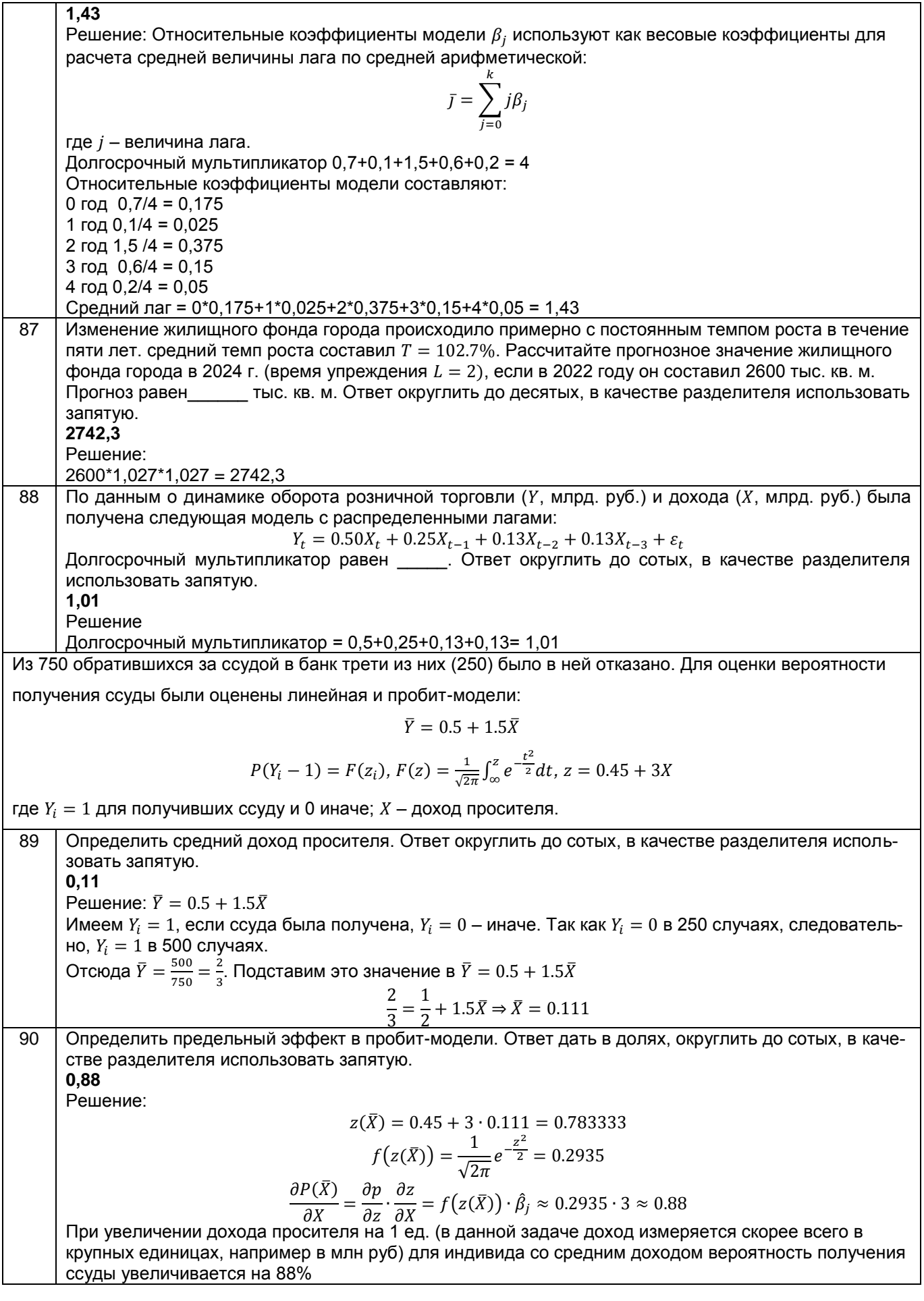

#### Ho Оценочные материалы мер  $\Pi$ . $\Pi$ .  $\overline{91}$ Как называется схема, которая позволяет установить зависимость между характеристиками системы и существующей классификацией задач теории принятия решений. а) имитационная модель б) аналитическая модель в) математическая модель г) концептуальная модель  $92$ Как называются математические модели принятия решений, которые представляют комбинацию двух типов моделей? а) аналитические модели б) имитационные модели в) концептуальные модели г) аналитико-имитационные модели 93 Как называется математическая модель принятия решений, которая представляет собой описание процесса функциональными зависимостями между параметрами и результатом? Это могут быть формулы, определяющие общепринятые законы экономической и хозяйственной деятельности. а) концептуальная модель б) аналитическая модель в) аналитико-имитационная модель Г) имитационная модель  $Q_{\Delta}$ Как называются математические модели принятия решений, которые воспроизводят процесс экономической деятельности с последующим анализом результатов? В основном эти модели используются для анализа систем, имеющих случайные параметры (системы массового обслуживания, рост и падение биржевых индексов и т. д.). а) концептуальные модели б) аналитические модели в) аналитико-имитационные модели Г) имитационные модели  $\overline{95}$ Какое диалоговое окно MS Excel дает возможность решать задачи линейного программирования? а) Пакет анализа - VBA 6) Euro Currency Tools в) Поиск решения Г) Пакет анализа 96 Кто принимает решение в системах поддержки принятия решений (СППР)? а) программист б) программист, используя построенную программой модель анализа данных в) алгоритм г) профессионал в данной отрасли  $\overline{q}$ При построении моделей представление системы как совокупности подсистем, для описания которых возможно применить стандартные схемы, соответствует принципу: а) параметризации  $6)$ множественности  $B)$ агрегирования осуществимости  $\Gamma$ ) Какая функция в MS Excel генерирует случайные числа?  $\overline{98}$ a) CPTAPM б) СЛЧИС в) СТЬЮДРАСП СЛМАССИВ  $\Gamma$ )  $\overline{q}$ Какая надстройка Microsoft Excel используется для проведения расчетов по статистическим данным, в частности для корреляционного и регрессионного анализа? а) Анализ «что если» б) «Анализ данных» в) «Поиск решения» г) «Лист прогноза»  $100$ При построении регрессионной зависимости средствами MS Excel используется функция ЛИНЕЙН (LINEST). Эта функция рассчитывает коэффициенты множественной линейной регрессии и соот-

#### ОПК-5. Способен использовать современные информационные технологии и программные средства при решении профессиональных задач

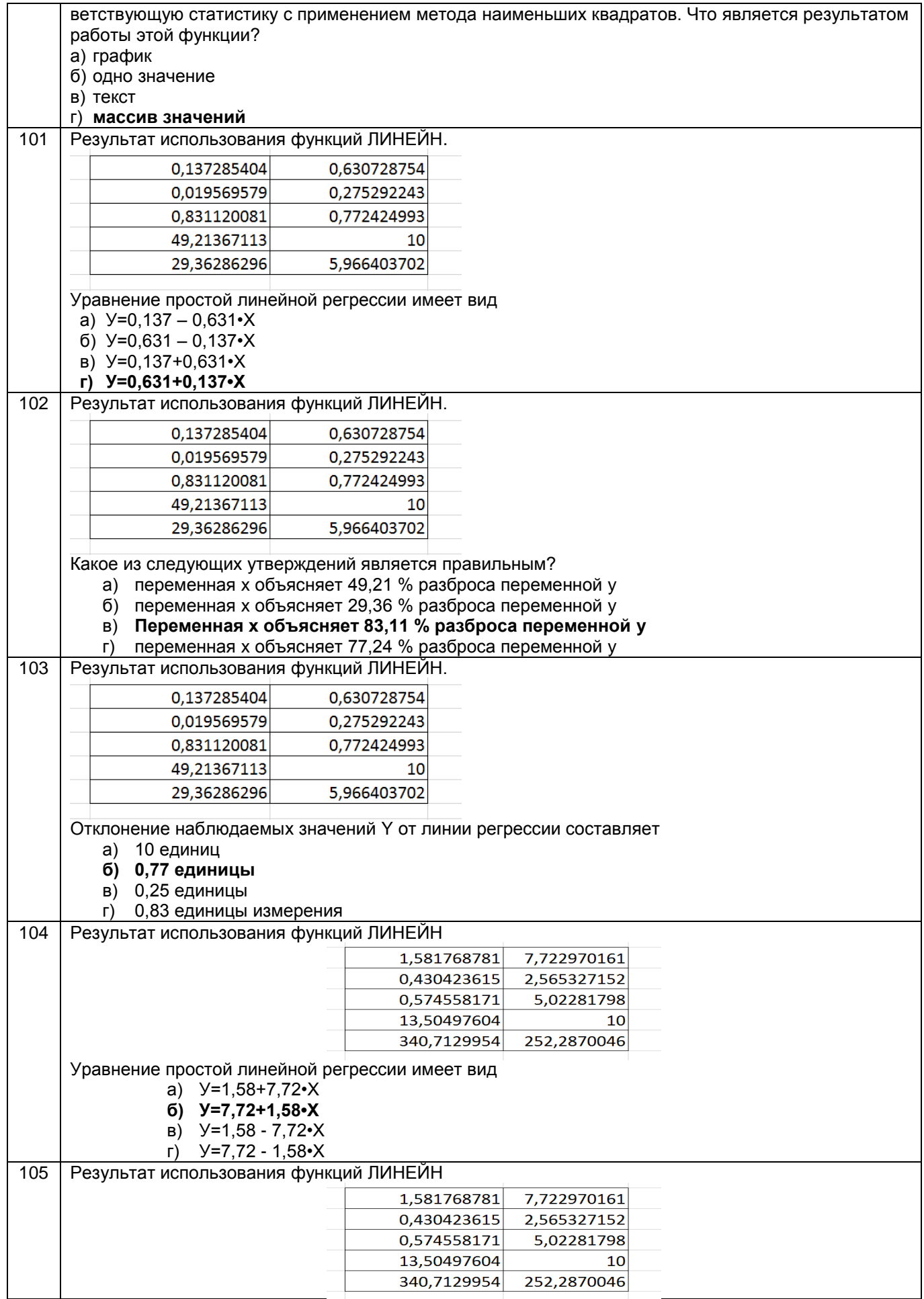

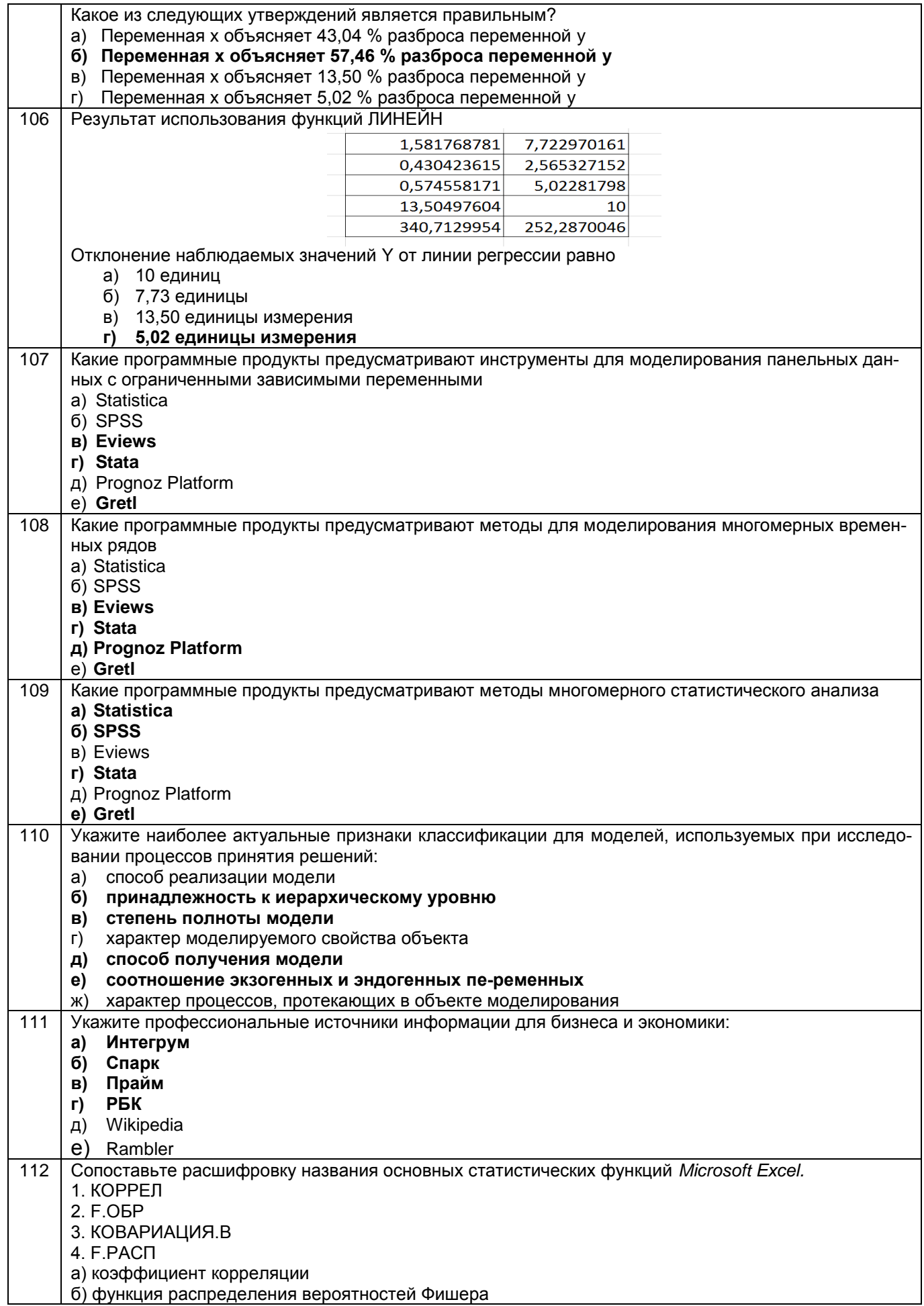

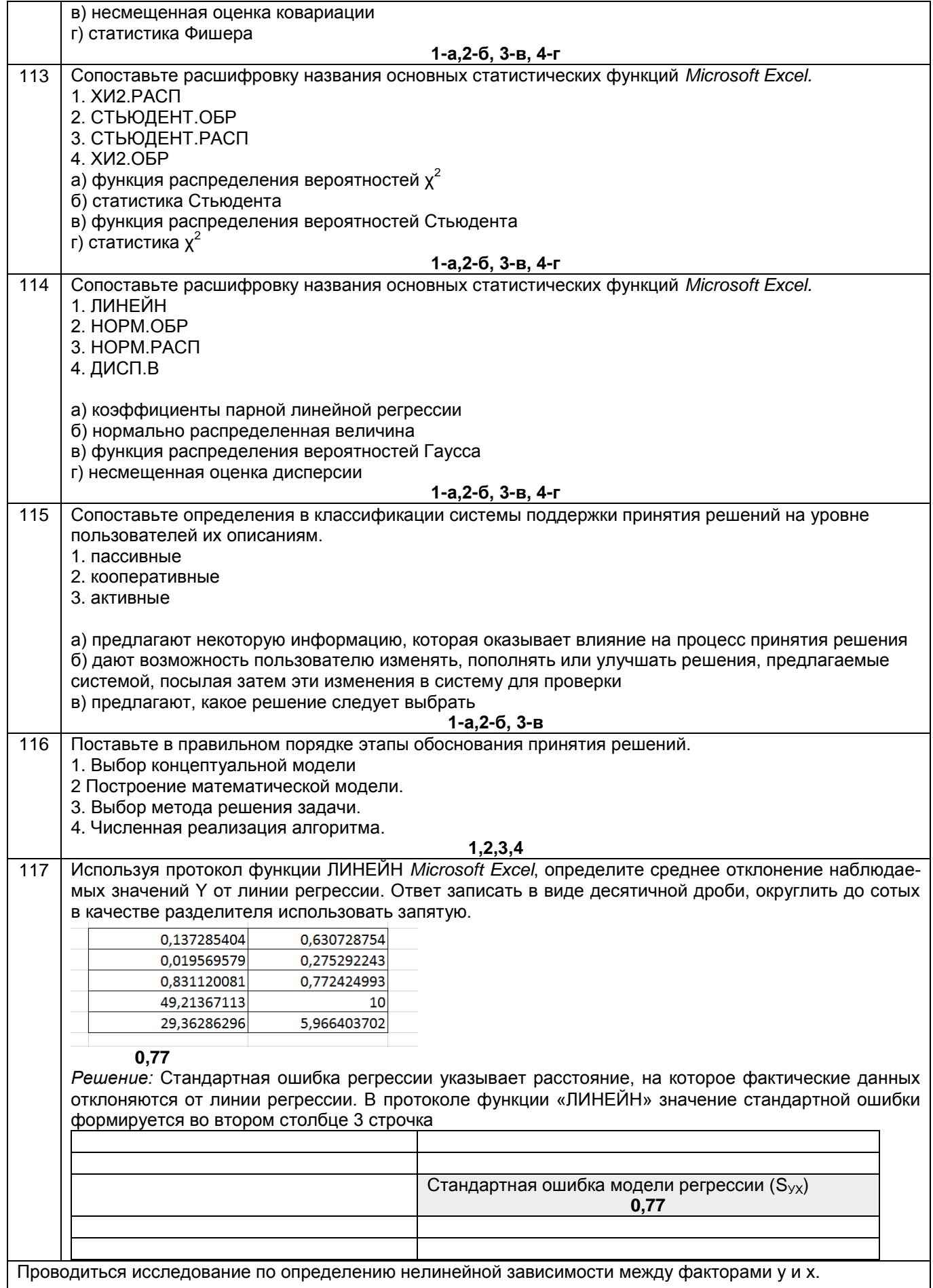

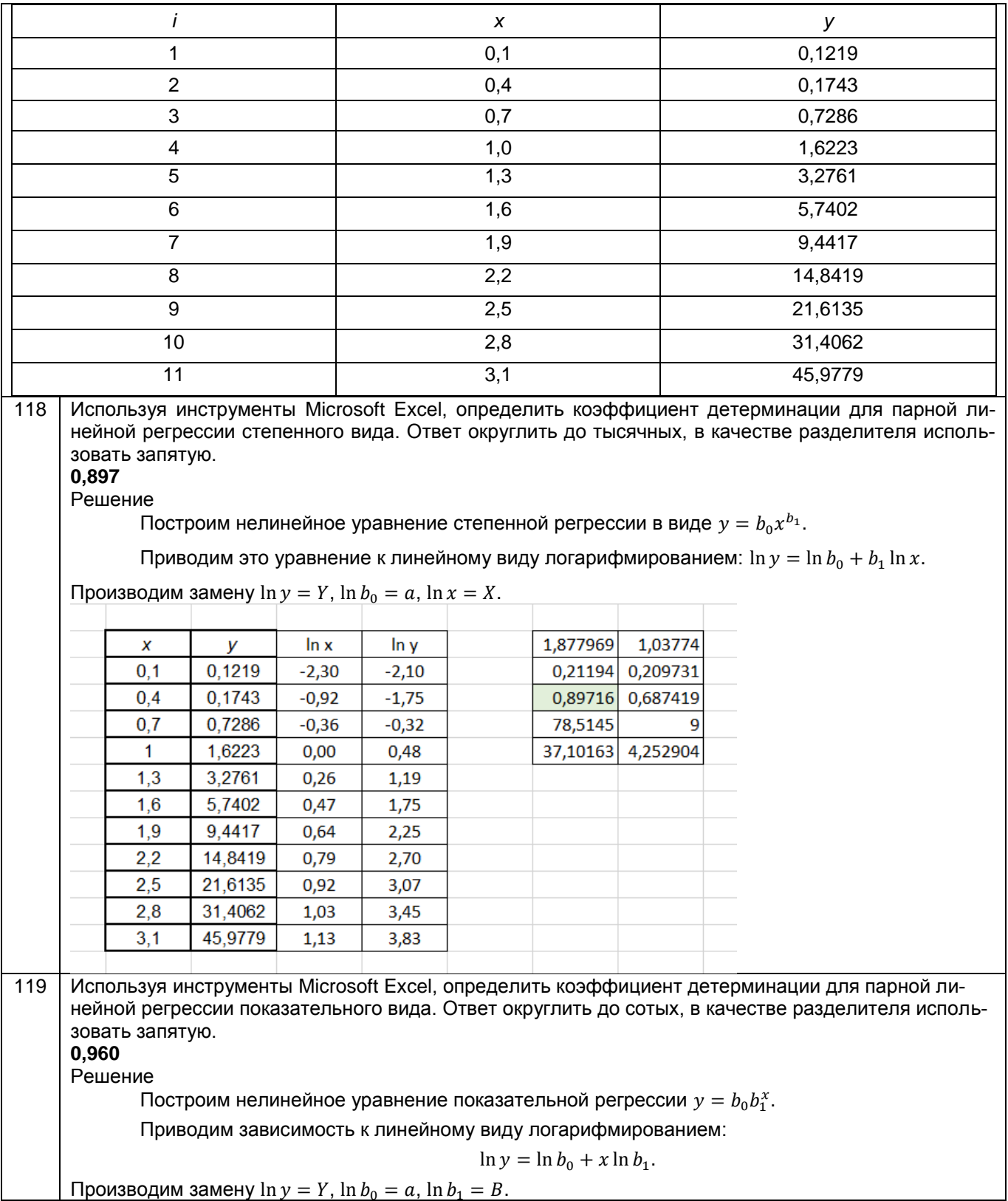

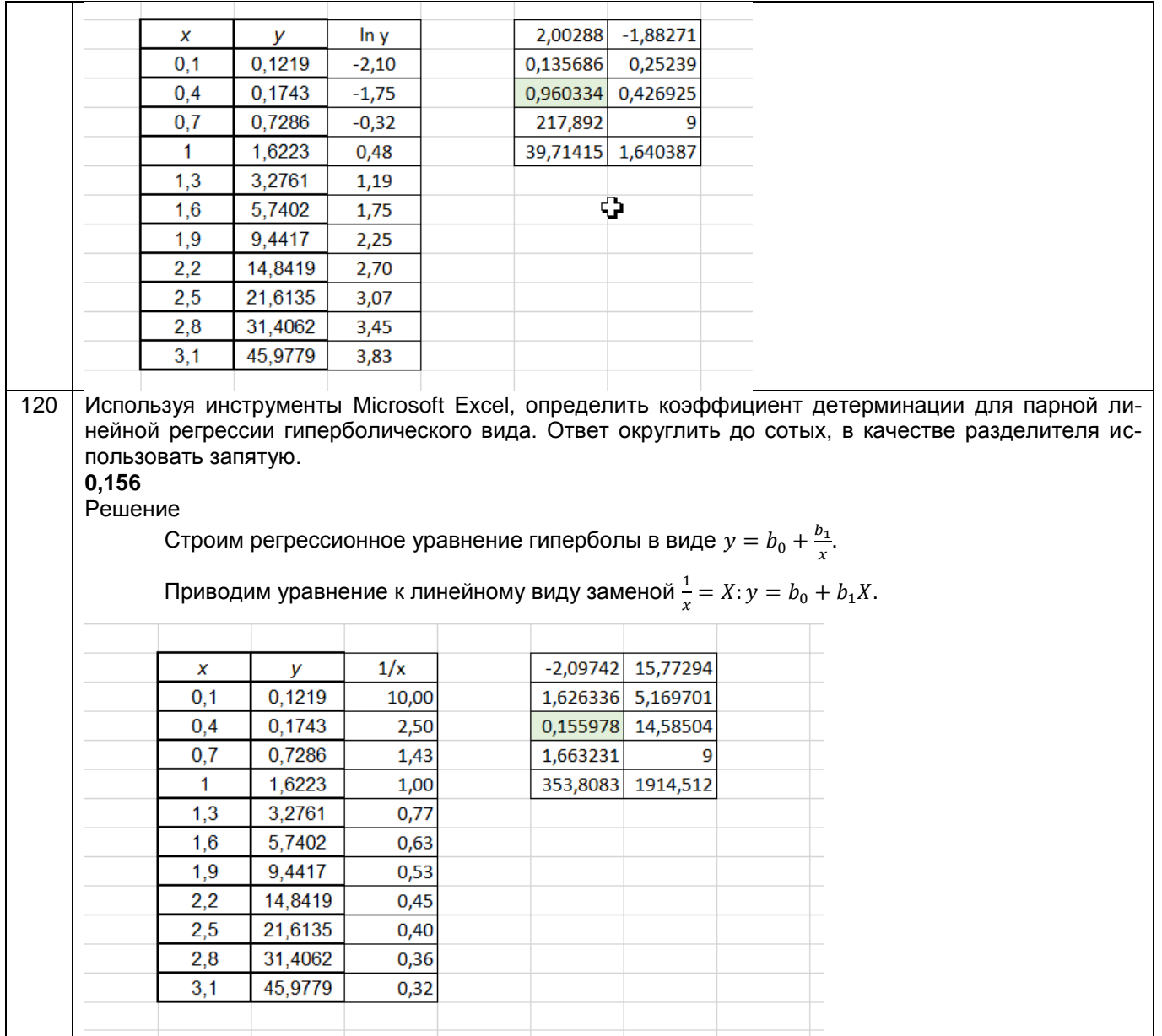

#### 3.2 Собеседование (вопросы для экзамена)

#### 3.2.1 Вопросы для экзамена

ОПК-1. Способен решать практические и (или) научно-исследовательские задачи в области финансовых отношений на основе применения знаний фундаментальной экономической науки

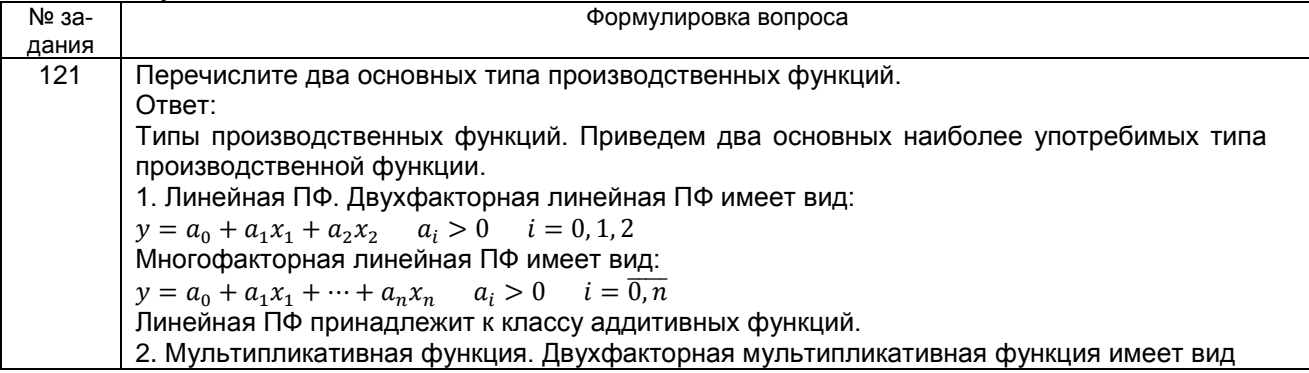

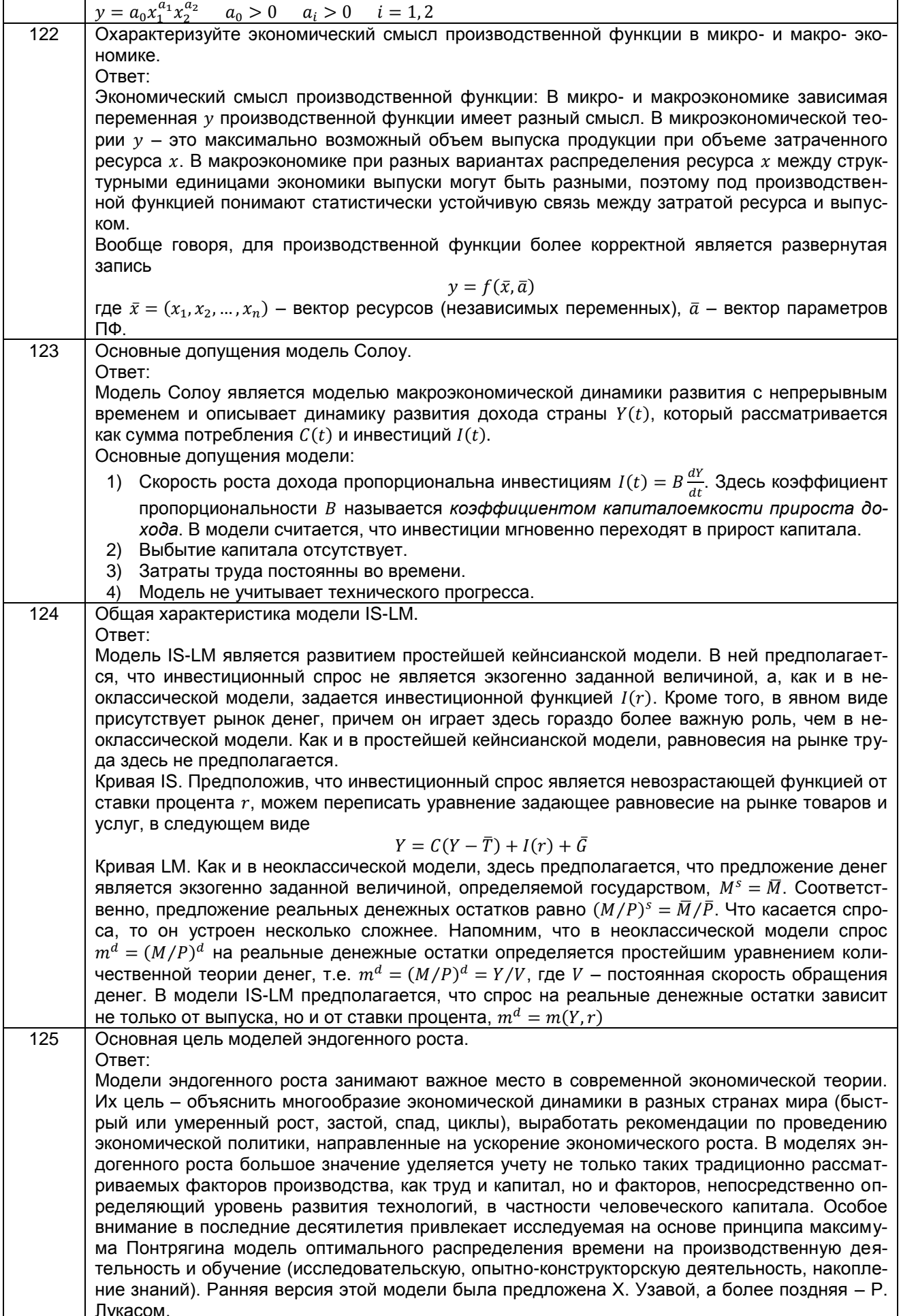

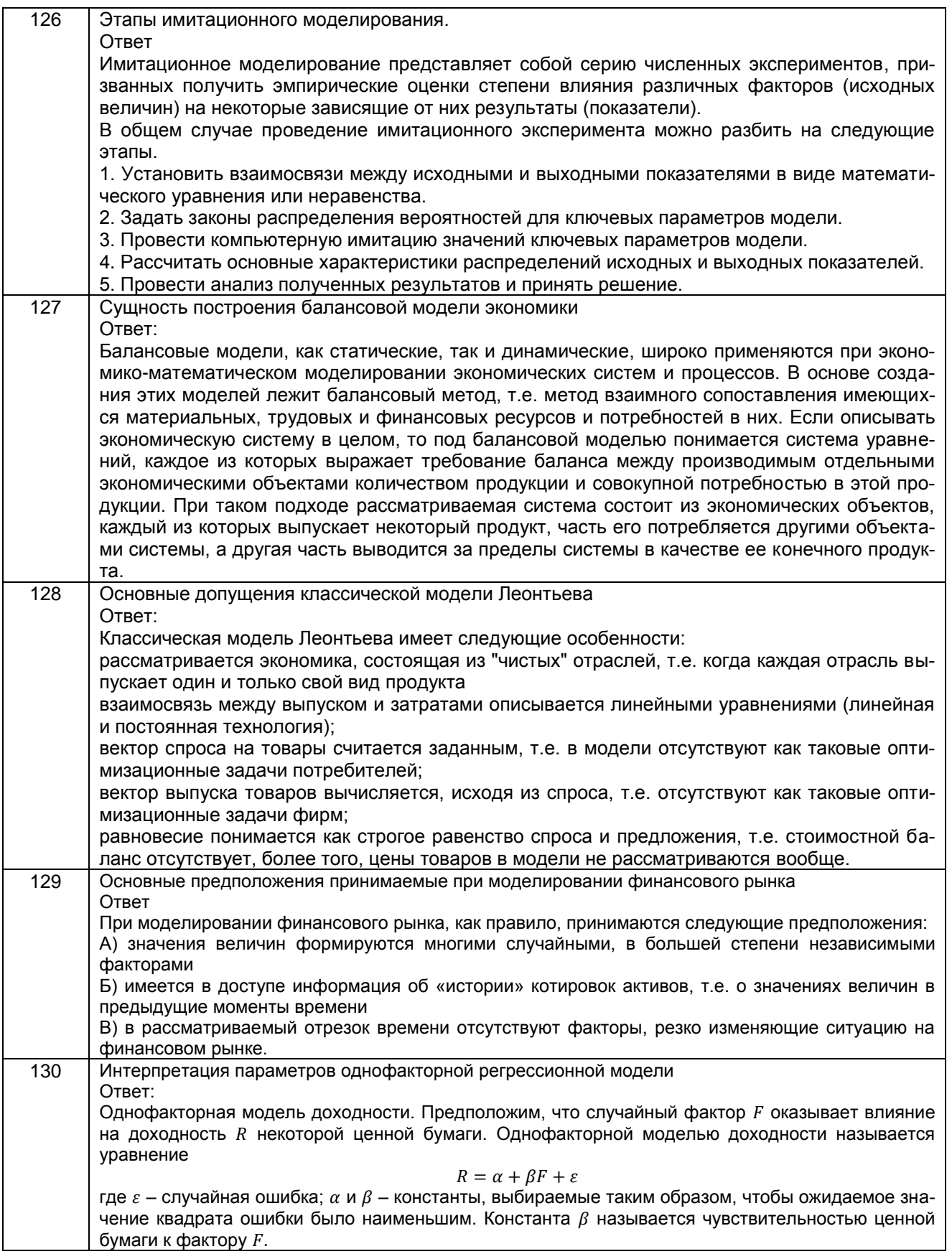

ОПК-2. Способен применять продвинутые инструментальные методы экономического и финансового анализа в прикладных и (или) фундаментальных исследованиях в области финансовых отношений, в том числе с использованием интеллектуальных информационно-аналитических систем

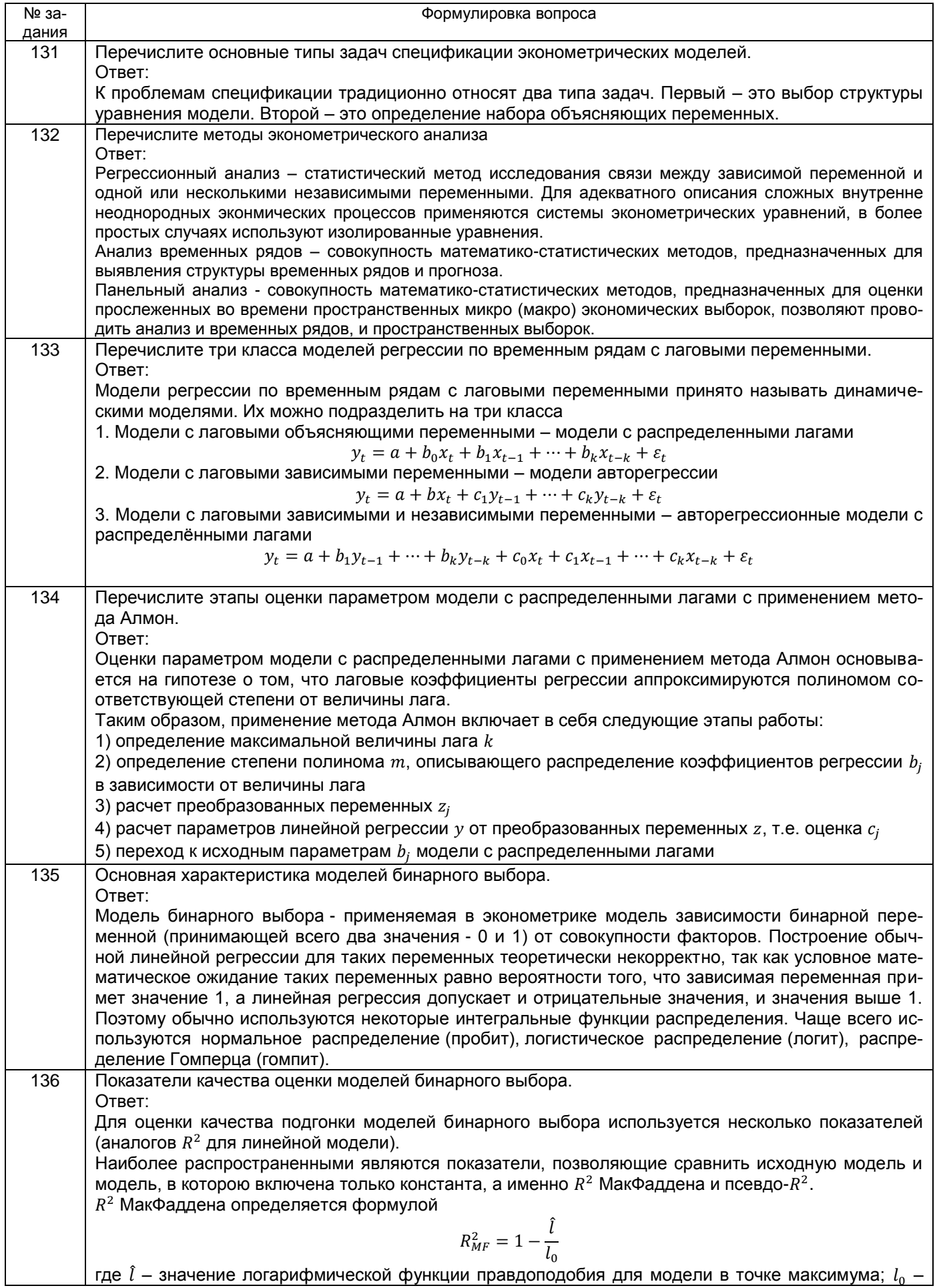

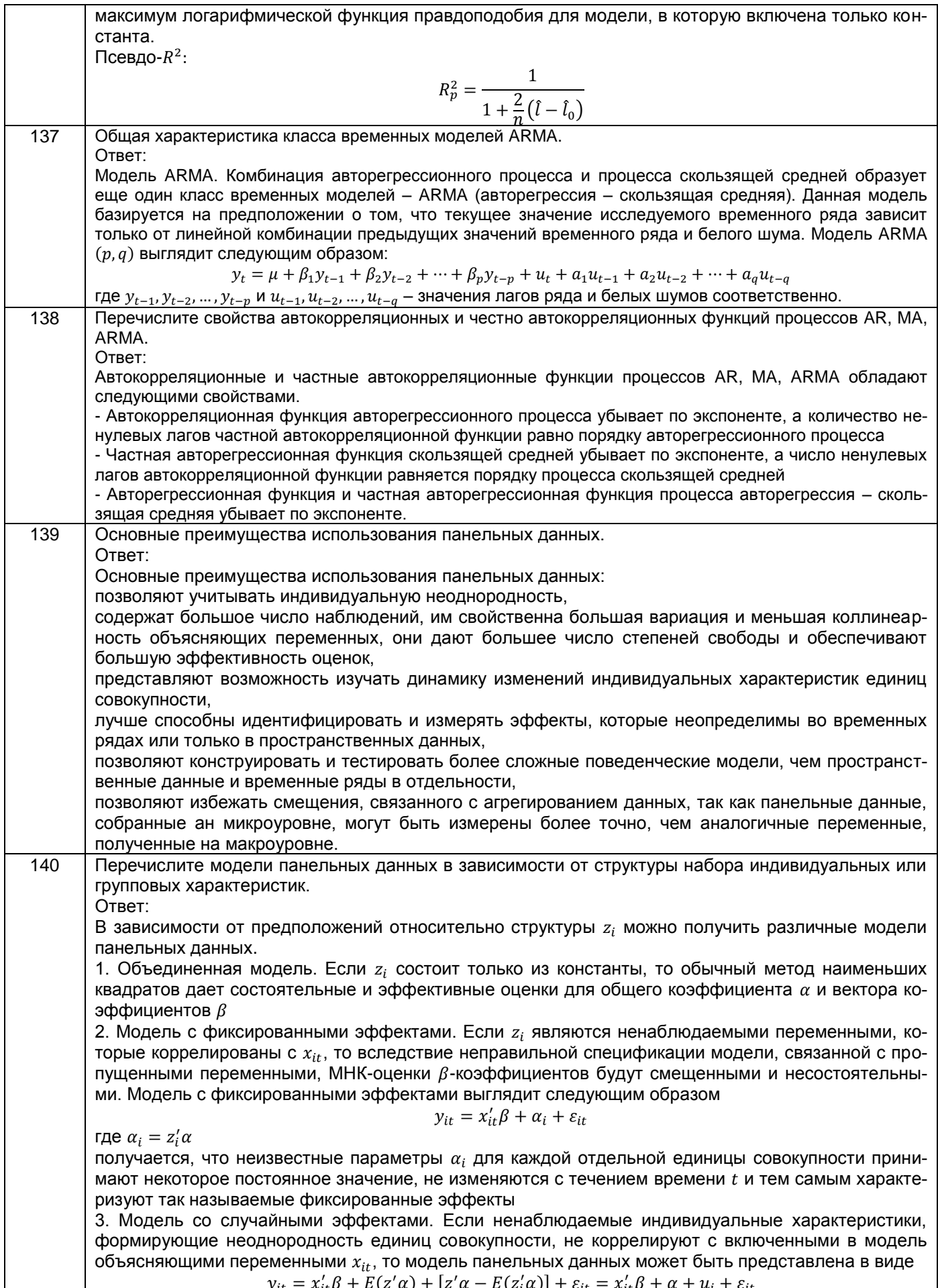

## ОПК-5. Способен использовать современные информационные технологии и программ-<br>ные средства при решении профессиональных задач

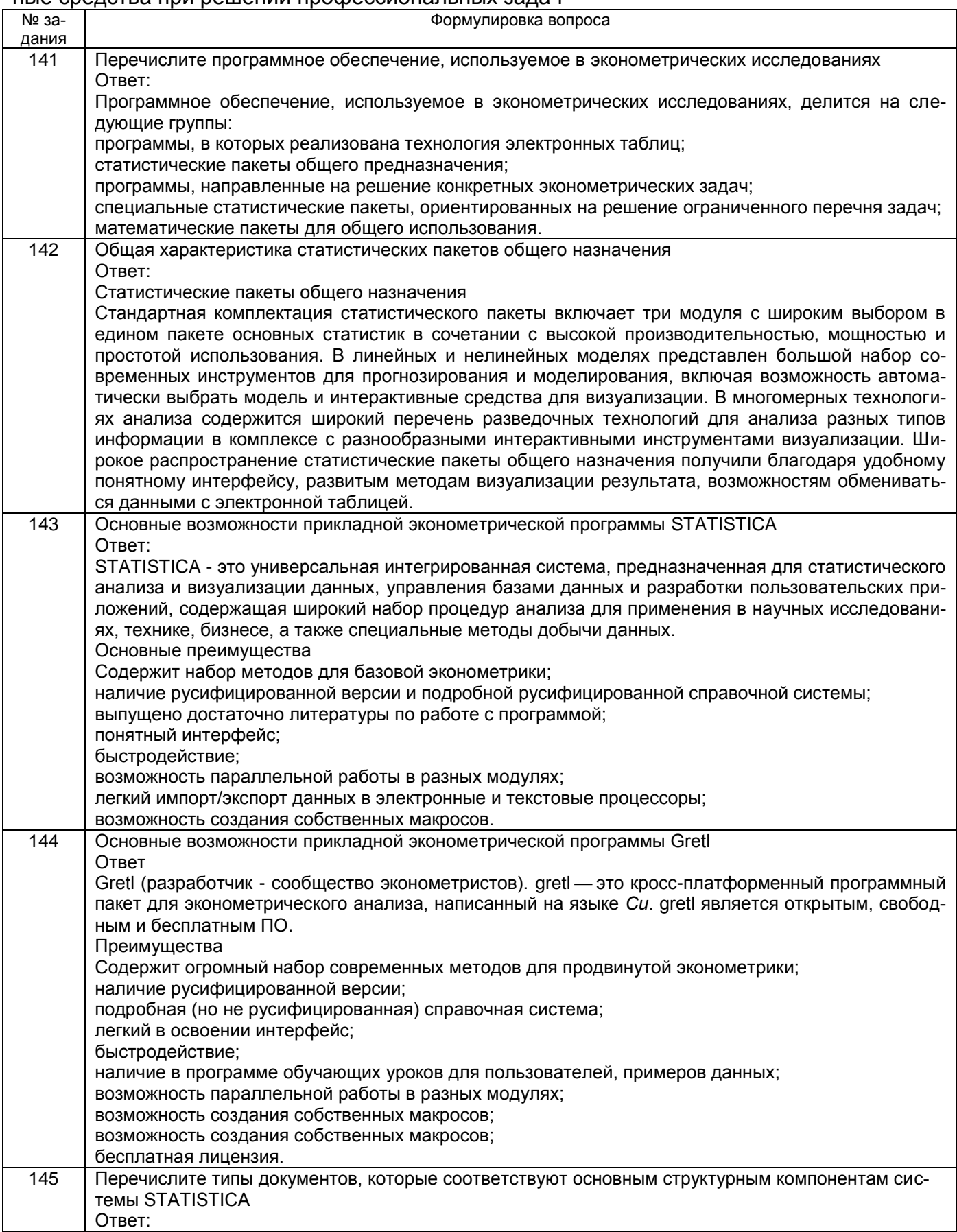

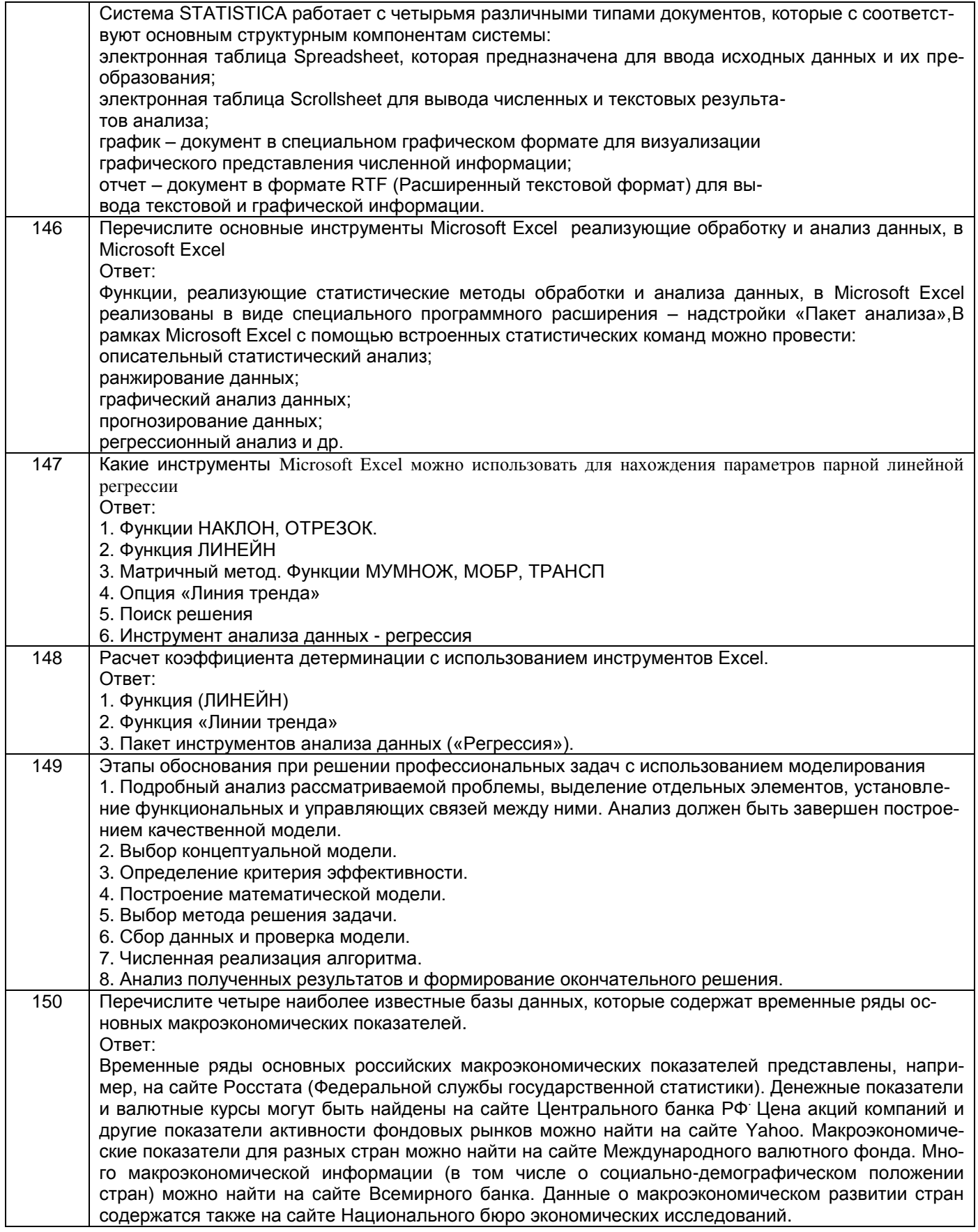

#### **4. Методические материалы, определяющие процедуры оценивания знаний, умений, навыков и (или) опыта деятельности, характеризующих этапы формирования компетенций**

Процедуры оценивания в ходе изучения дисциплины знаний, умений и навыков, характеризующих этапы формирования компетенций, регламентируются положениями:

П ВГУИТ 2.4.03 Положение о курсовых, экзаменах и зачетах

П ВГУИТ 4.1.02 Положение о рейтинговой оценке текущей успеваемости

Эконометрика (продвинутый уровень) [Электронный ресурс] : Задания и методические указания для самостоятельной работы обучающихся по направлению подготовки 38.04.01 Экономика / Воронеж. гос. ун-т инж. технол. ; сост. Л. Н. Чайковская. Воронеж : ВГУИТ, 2022. 32 с. URL : [https://education.vsuet.ru](https://education.vsuet.ru/)

Эконометрика (продвинутый уровень) [Электронный ресурс] : Задания и методические указания для лабораторных занятий обучающихся по направлению подготовки 38.04.01 Экономика / Воронеж. гос. ун-т инж. технол. ; сост. Л. Н. Чайковская. Воронеж : ВГУИТ, 2022. 32 с. URL : [https://education.vsuet.ru](https://education.vsuet.ru/)

Для оценки знаний, умений, навыков обучающихся по дисциплине применяется рейтинговая система. Итоговая оценка по дисциплине определяется на основании определения среднеарифметического значения баллов по каждому заданию.

#### 5. Описание показателей и критериев оценивания компетенций на различных этапах их формирования, описание шкал оценивания для каждого результата обучения по дисциплине

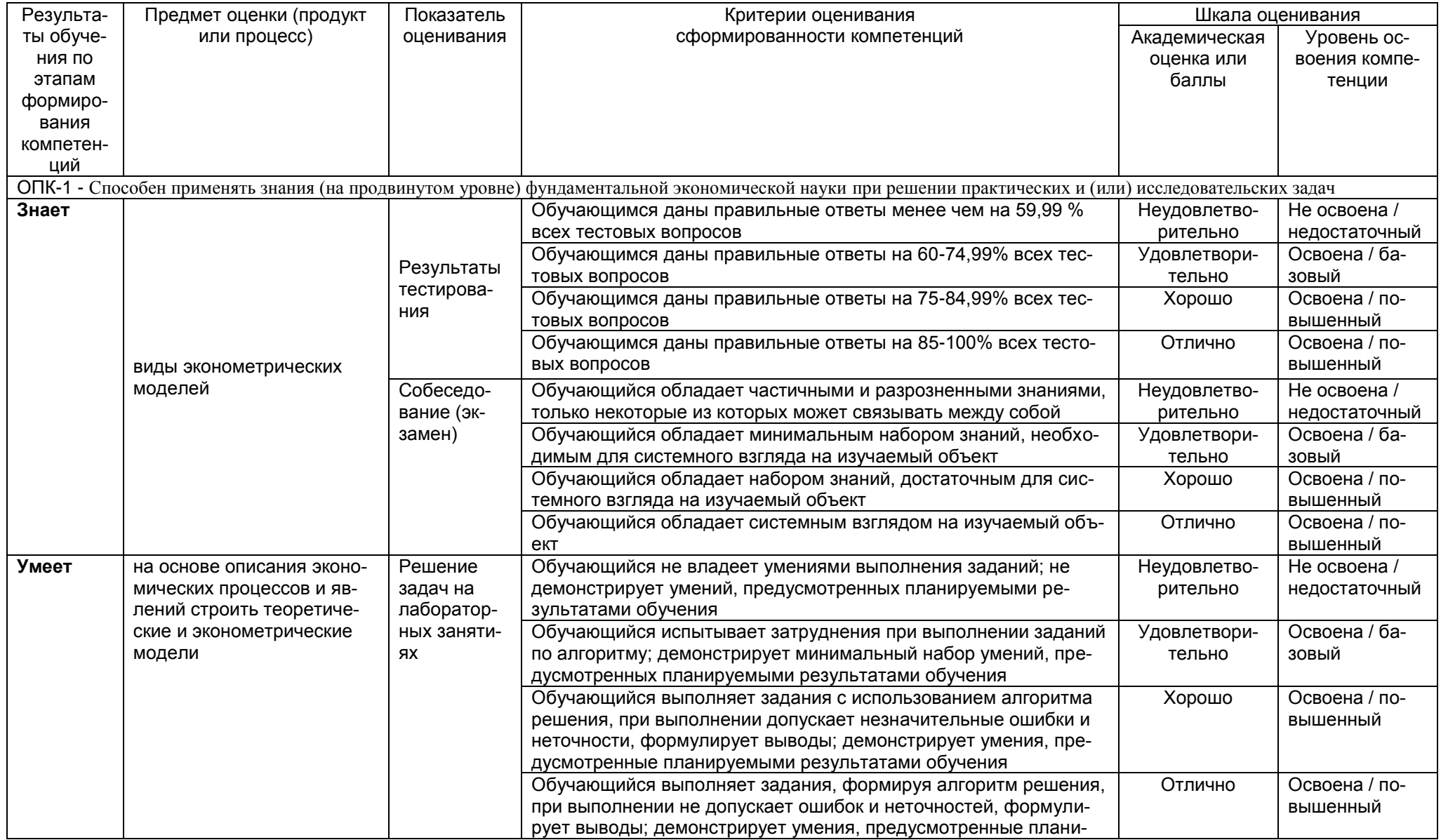

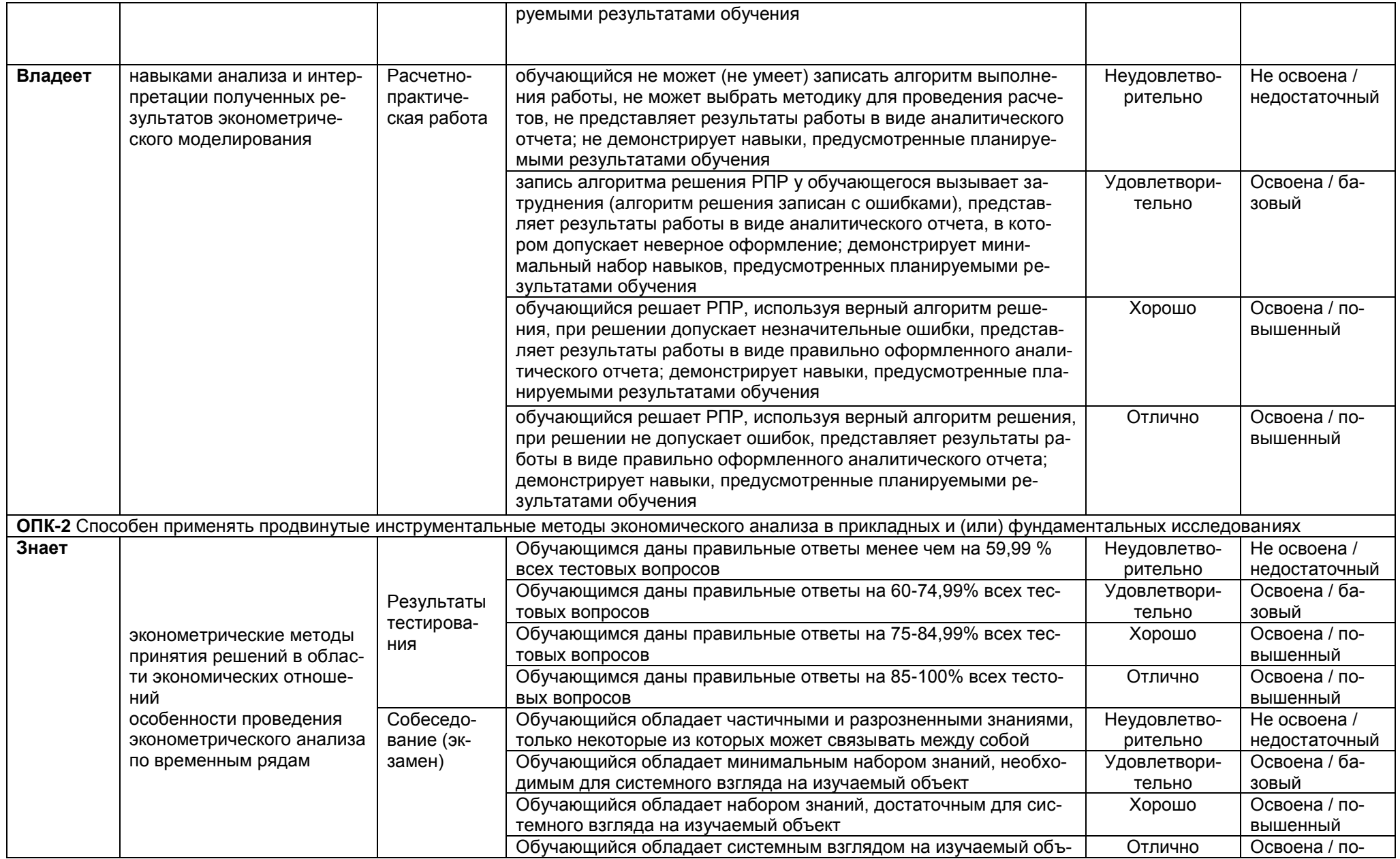

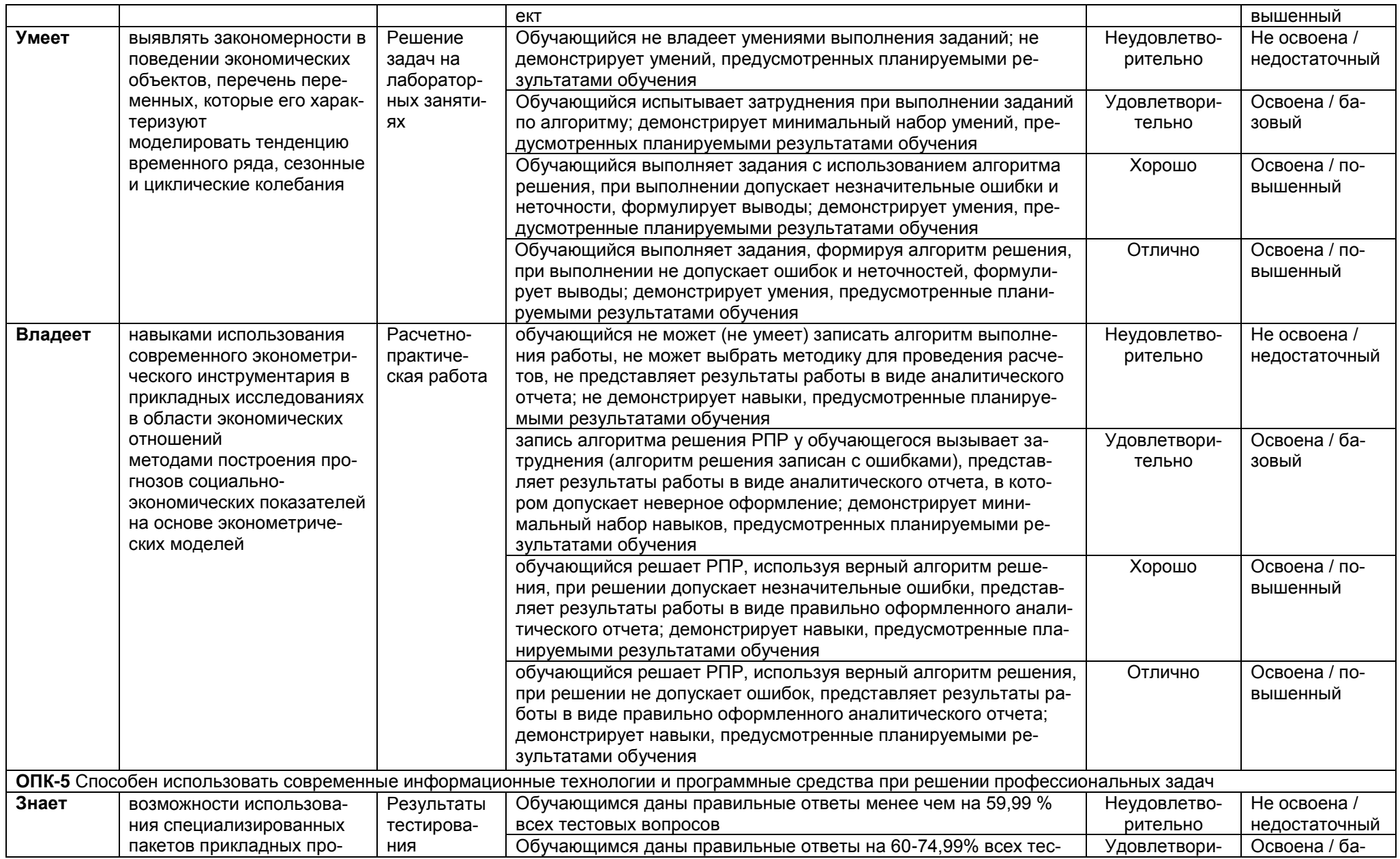

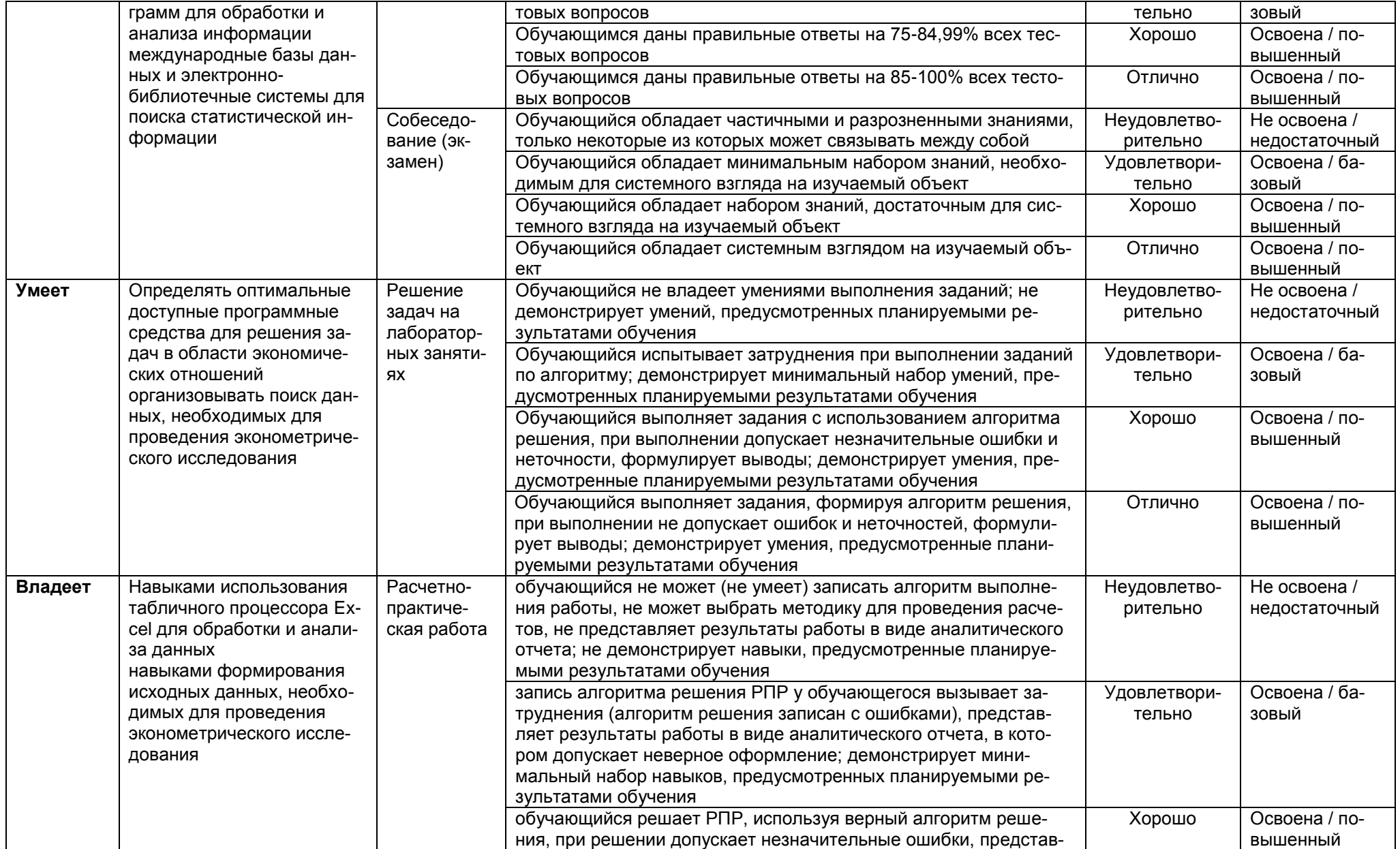

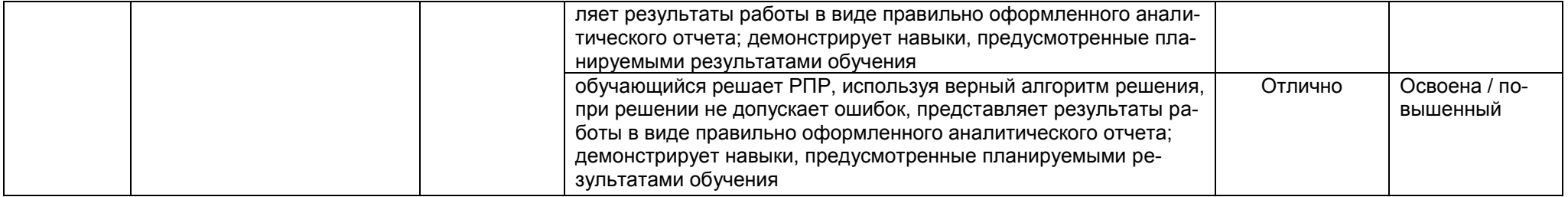